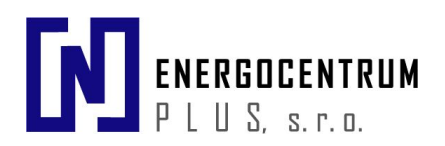

# SSCP - Shark Slave Communication Protocol

Protocol description

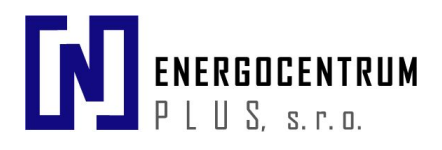

# **Table of context**

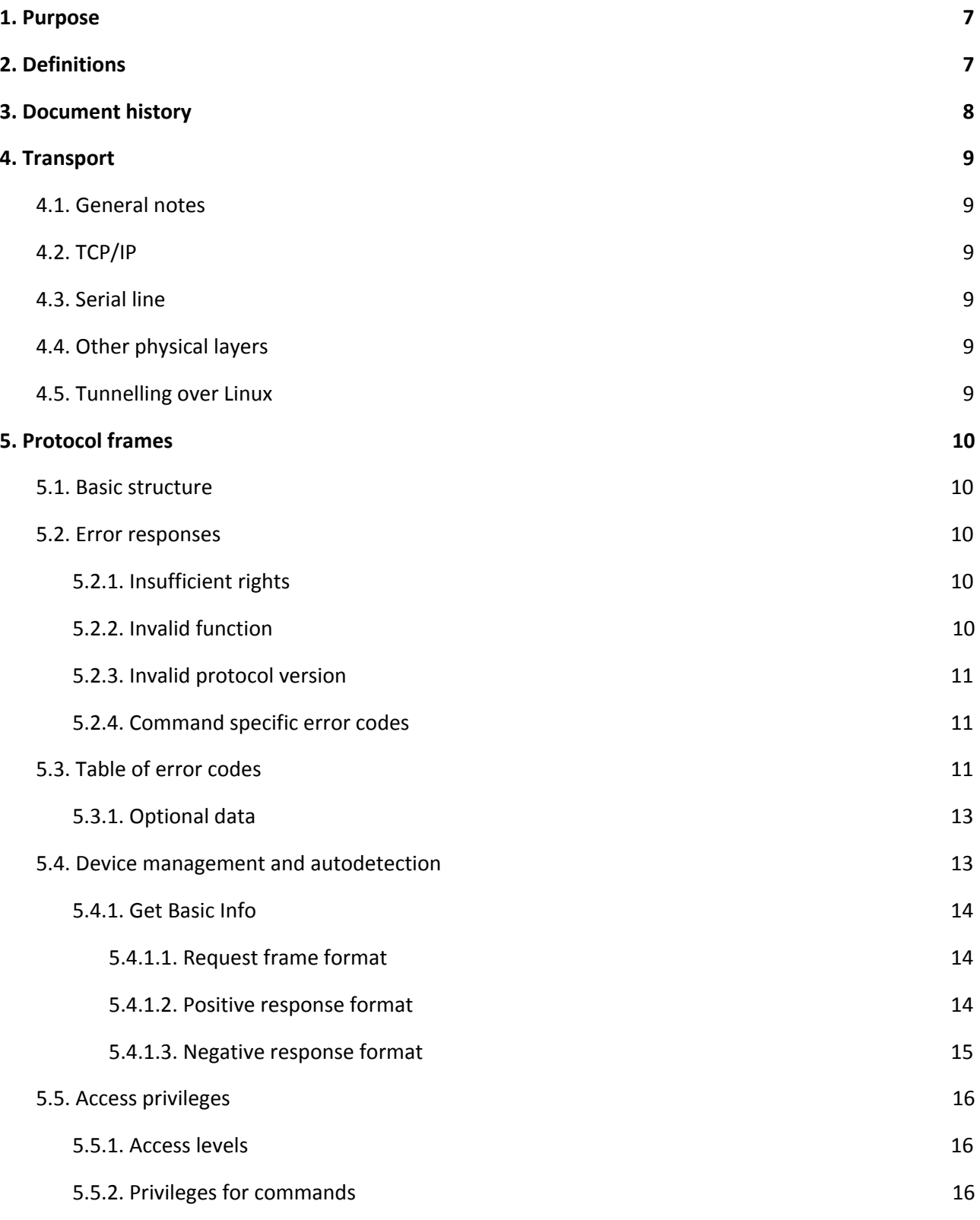

# ENERGOCENTRUM

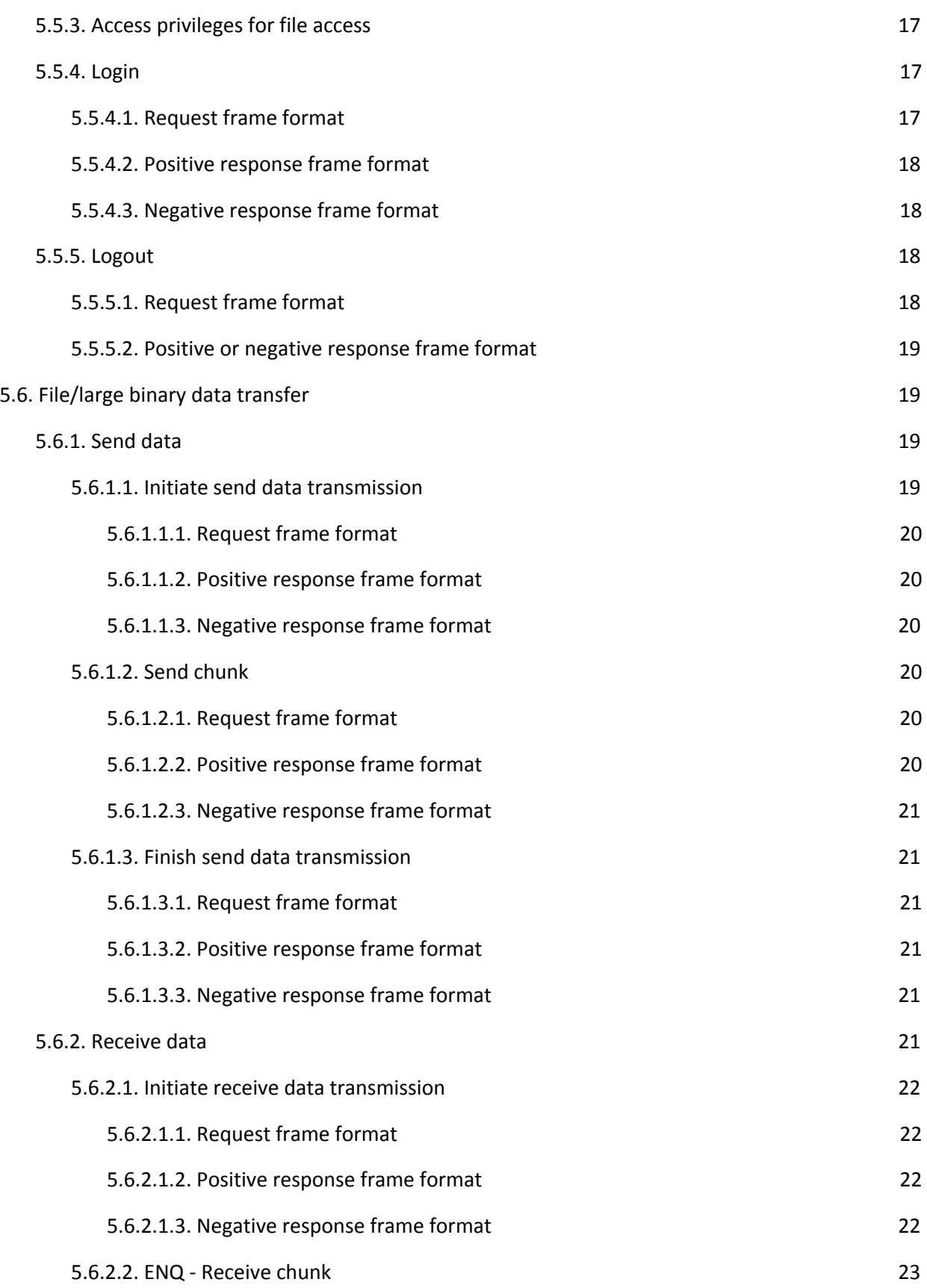

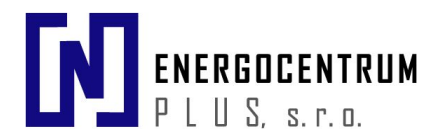

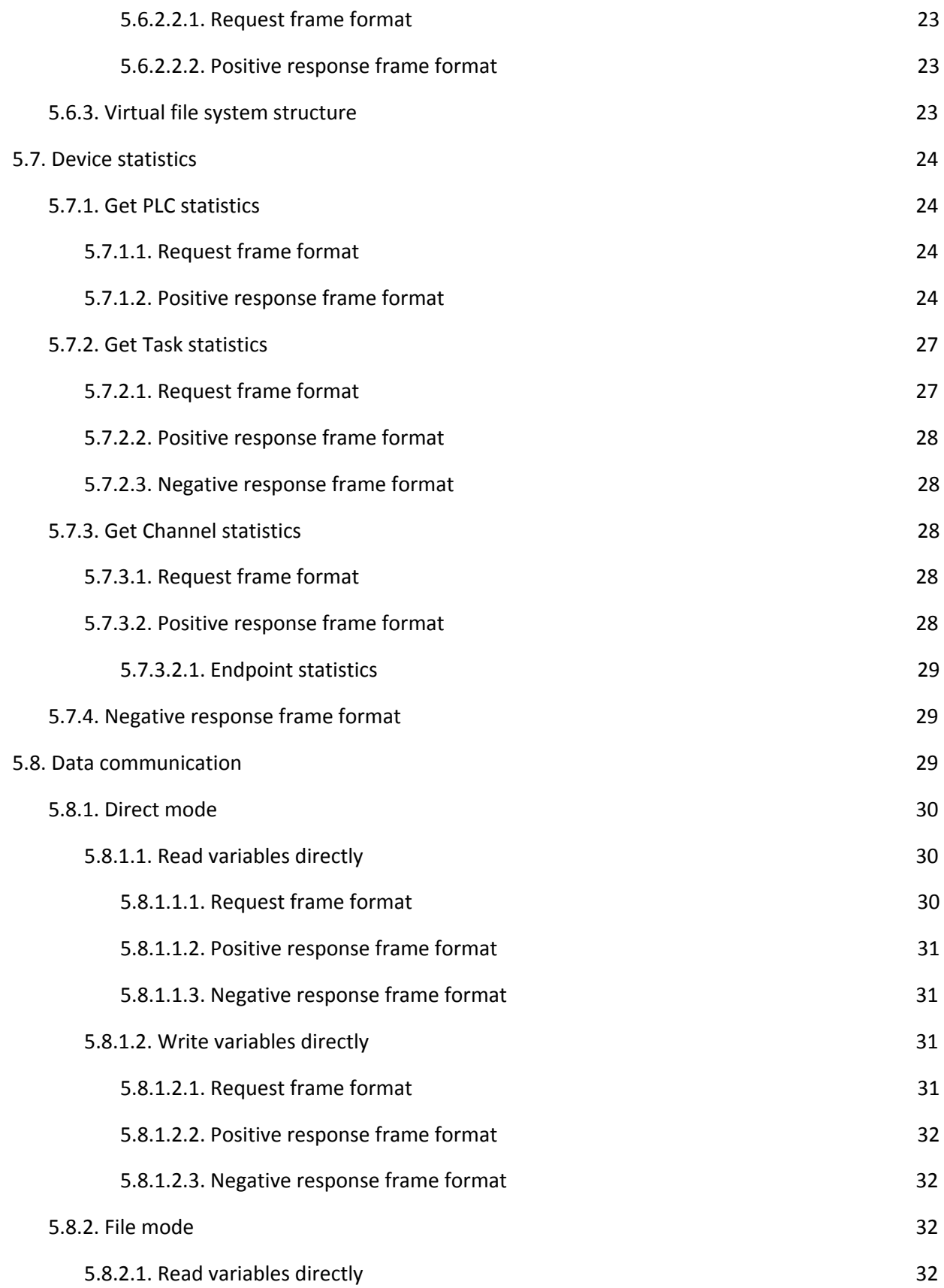

# ENERGOCENTRUM

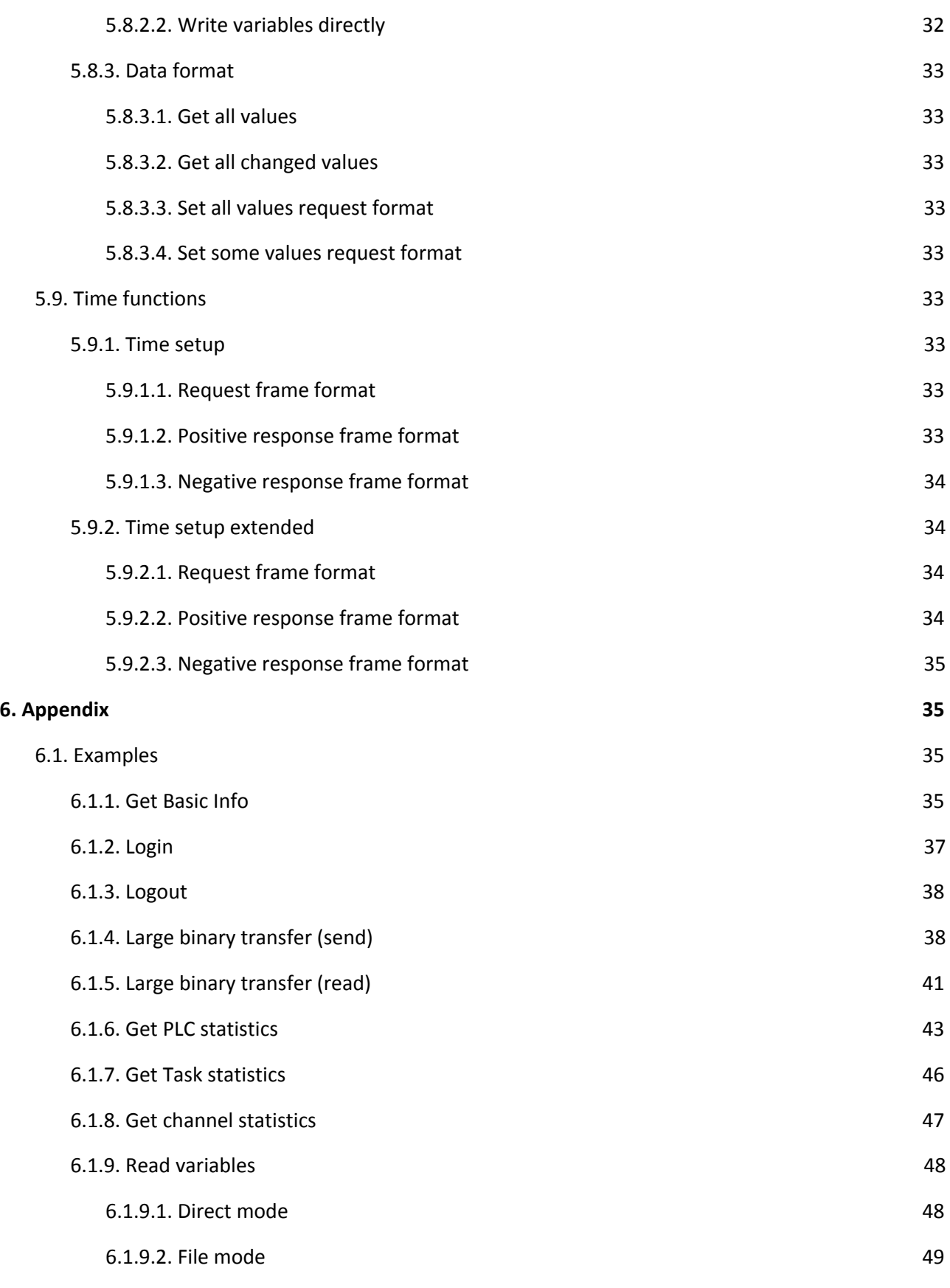

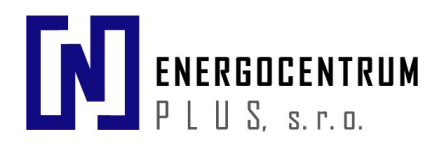

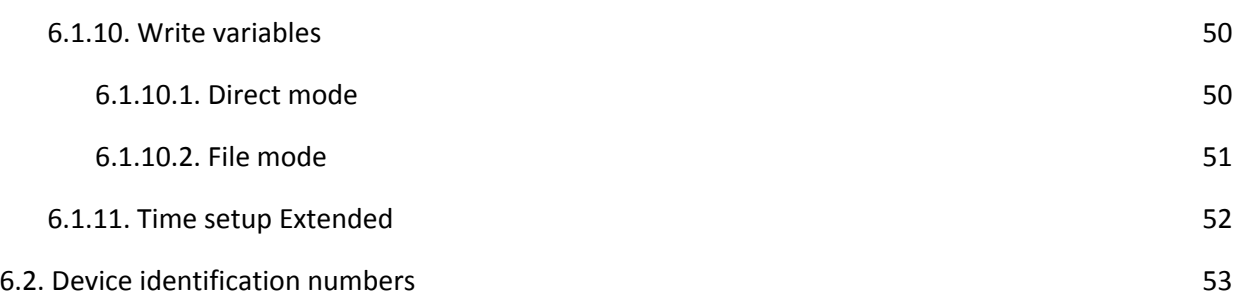

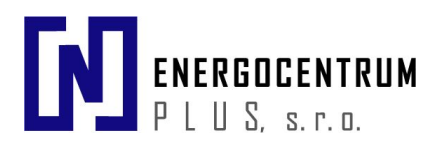

# <span id="page-6-0"></span>**1. Purpose**

The purpose of this standard is to define data communication services and protocols for computer equipment used for monitoring and control of Domat control system devices.

# <span id="page-6-1"></span>**2. Definitions**

- **SSCP** Shark Slave Communication Protocol
- **MD5** Hash algorithm (*<https://en.wikipedia.org/wiki/MD5>*)

**FNV1** hash – 32 bit Hash algorithm

(*[https://en.wikipedia.org/wiki/Fowler%E2%80%93Noll%E2%80%93Vo\\_hash\\_function](https://en.wikipedia.org/wiki/Fowler%E2%80%93Noll%E2%80%93Vo_hash_function)*)

- **Runtime** A process for measuring, controlling and regulating.
- **Device** A piece of hardware with operating system and running runtime process.
- **Task** One running program in runtime.
- **Channel** Communication channel with defined protocol.
- **RAW data** Undefined structure data. It is usually an array of bytes.

**DATE\_TIME** format **–** (100ns from 1.1.0001, see [https://msdn.microsoft.com/en-us/library/system.datetime.ticks\(v=vs.110\).aspx](https://msdn.microsoft.com/en-us/library/system.datetime.ticks(v=vs.110).aspx))

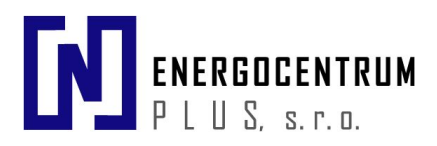

# <span id="page-7-0"></span>**3. Document history**

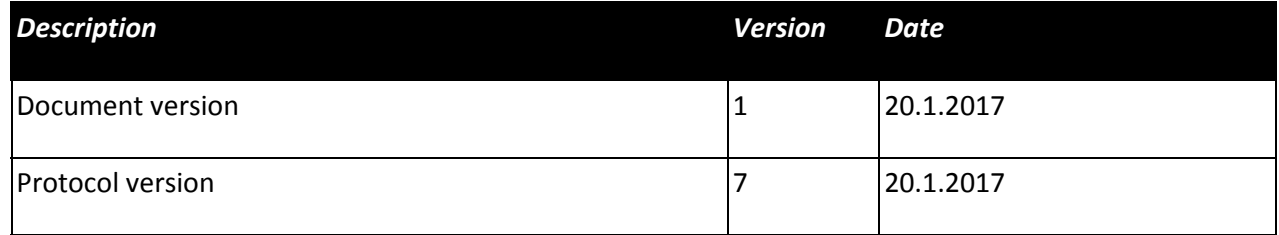

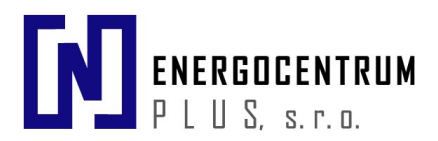

# <span id="page-8-0"></span>**4. Transport**

# <span id="page-8-1"></span>**4.1. General notes**

Byte ordering is "network" (Big endian). Layout and alignment of all variables correspond to VM's format.

Generic telegram format is in following form:

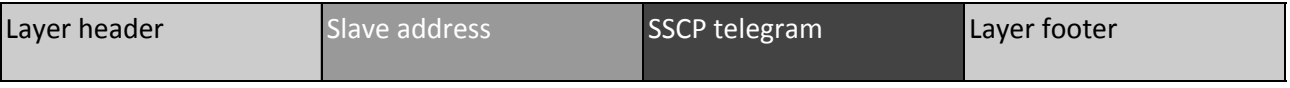

**Layer header** and **footer** is transport layer specific and its meaning is specified in following paragraphs.

**Slave address** is 8-bit value which specifies unique address of controller on network. It is always present except broadcast messages.

**SSCP telegram** - telegram described in this document

## <span id="page-8-2"></span>**4.2. TCP/IP**

Connection uses TCP protocol. Layer header and footer is absent on this transport layer.

# <span id="page-8-3"></span>**4.3. Serial line**

Connection uses standard serial line specified by RS-232C or RS-485 standards. For RS-485 only one master is supported. Character format is 8-N-1, baud rate is selectable.

Layer header is absent, footer is 16-bit CRC calculated by polynomial used in Modbus protocol.

## <span id="page-8-4"></span>**4.4. Other physical layers**

It is not planned to implement the SSCP over media other than "Ethernet" and serial line (232, 485). But it is straightforward to do it with simple extensions (like CRC checksums for serial line).

For autodetection and TCP/IP property settings, there is a UDP service. See further in the specification.

# <span id="page-8-5"></span>**4.5. Tunnelling over Linux**

Linux offers advanced tools for data transmission and security. Support for tunnel the protocol over such channels will be available in later protocol version.

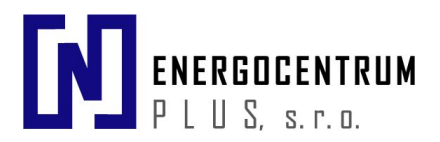

# <span id="page-9-0"></span>**5. Protocol frames**

## <span id="page-9-1"></span>**5.1. Basic structure**

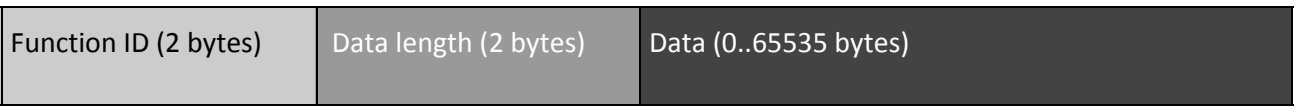

Maximal data length will be 65535 bytes. The real maximum is device dependent (cheap/simple devices can have smaller buffers for example) and it is a part of device's capability. Maximal data length is returned in response for login function, too.

Communication runs in a request - response manner. There are no features like windowing or several requests pending.

General rules:

- All function numbers of client requests have bits 6 and 7 equal to zero.
- All OK responses have bit 6 equal to zero and bit 7 equal to one. The rest of the function number is copied.
- All ERROR responses have bits 6 and 7 equal to one
- There are special ERROR responses. These can be sent anytime (when appropriate).

*Note: the bits are numbered from 0 (zero).*

#### <span id="page-9-2"></span>**5.2. Error responses**

#### <span id="page-9-3"></span>**5.2.1. Insufficient rights**

A server responds with insufficient rights response when a client sends a message that does require higher permissions. For example, when somebody with read-only permissions wants to set a value.

The connection will not be broken and the server is ready to accept other messages.

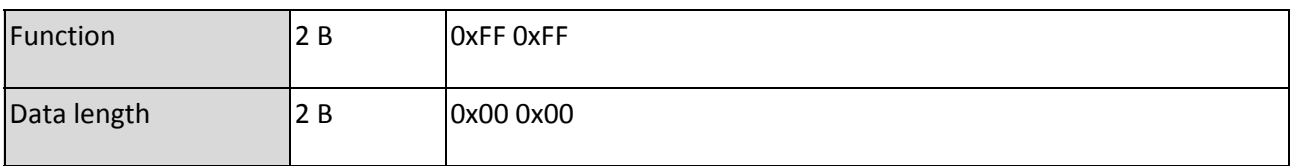

#### <span id="page-9-4"></span>**5.2.2. Invalid function**

Specified function is unknown and server cannot respond.

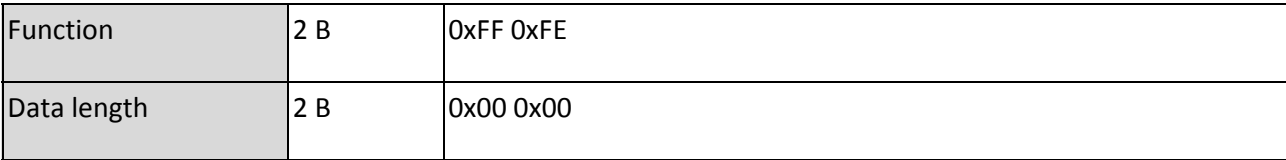

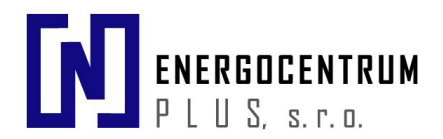

#### <span id="page-10-0"></span>**5.2.3. Invalid protocol version**

Requested version is not supported. This error can be returned for login function and for system command functions.

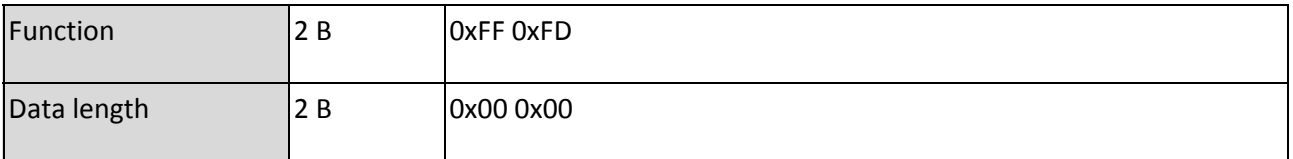

#### <span id="page-10-1"></span>**5.2.4. Command specific error codes**

All commands can have an error response, in this case response follow general rules with telegram constructed as follow

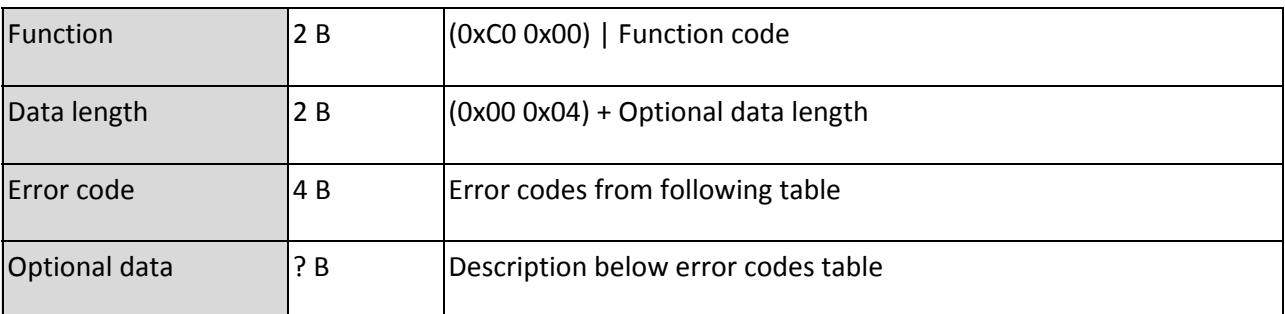

## <span id="page-10-2"></span>**5.3. Table of error codes**

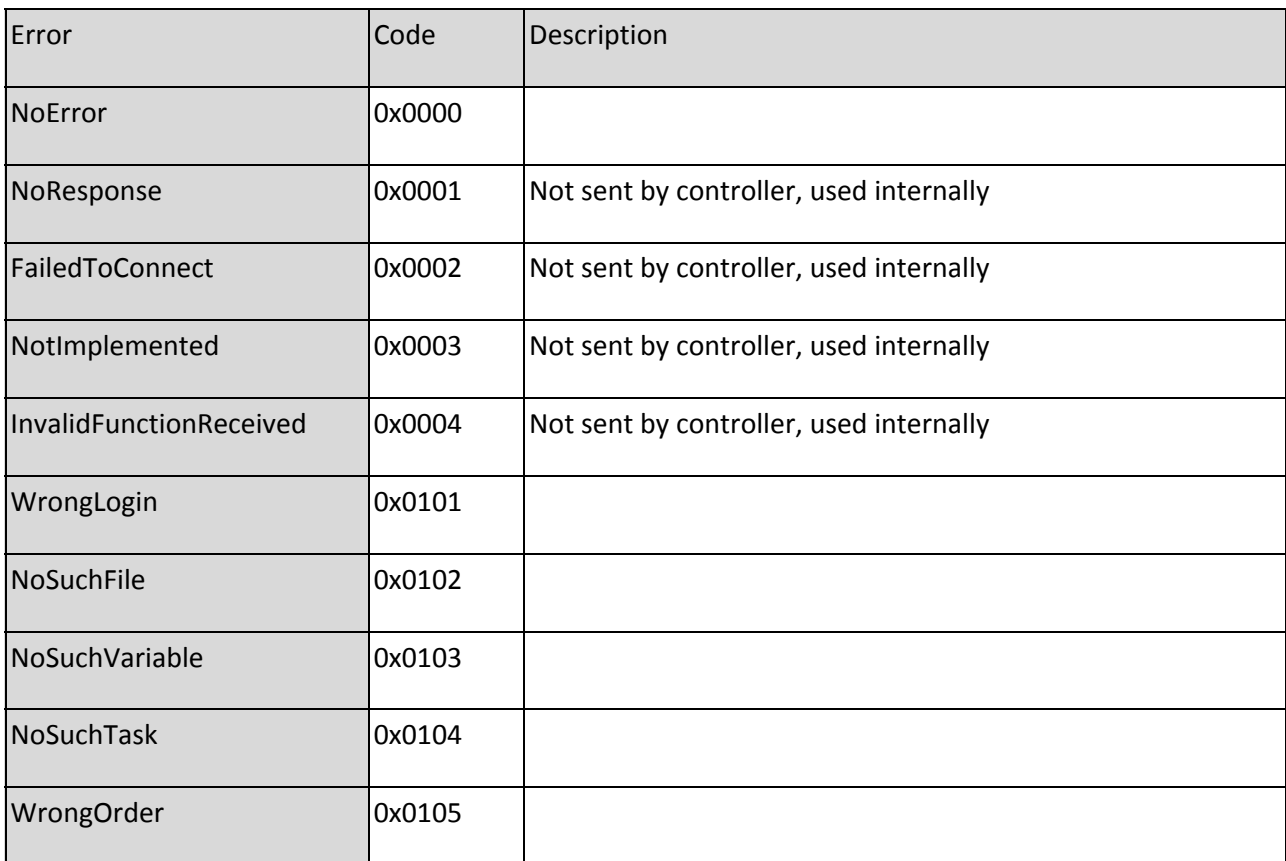

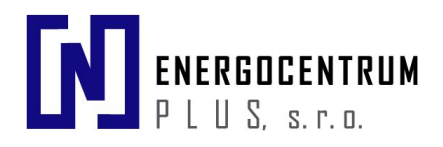

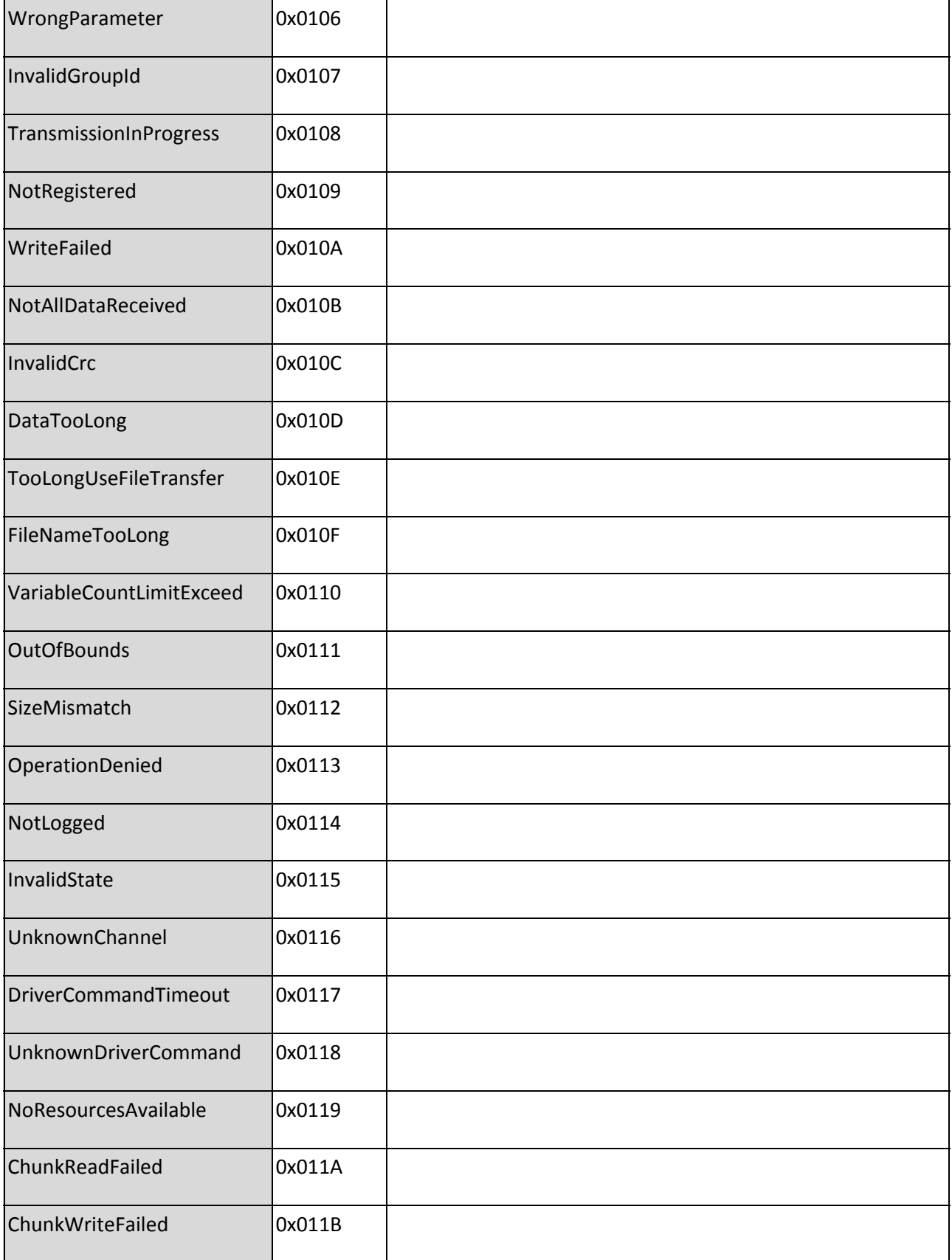

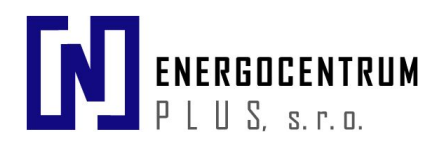

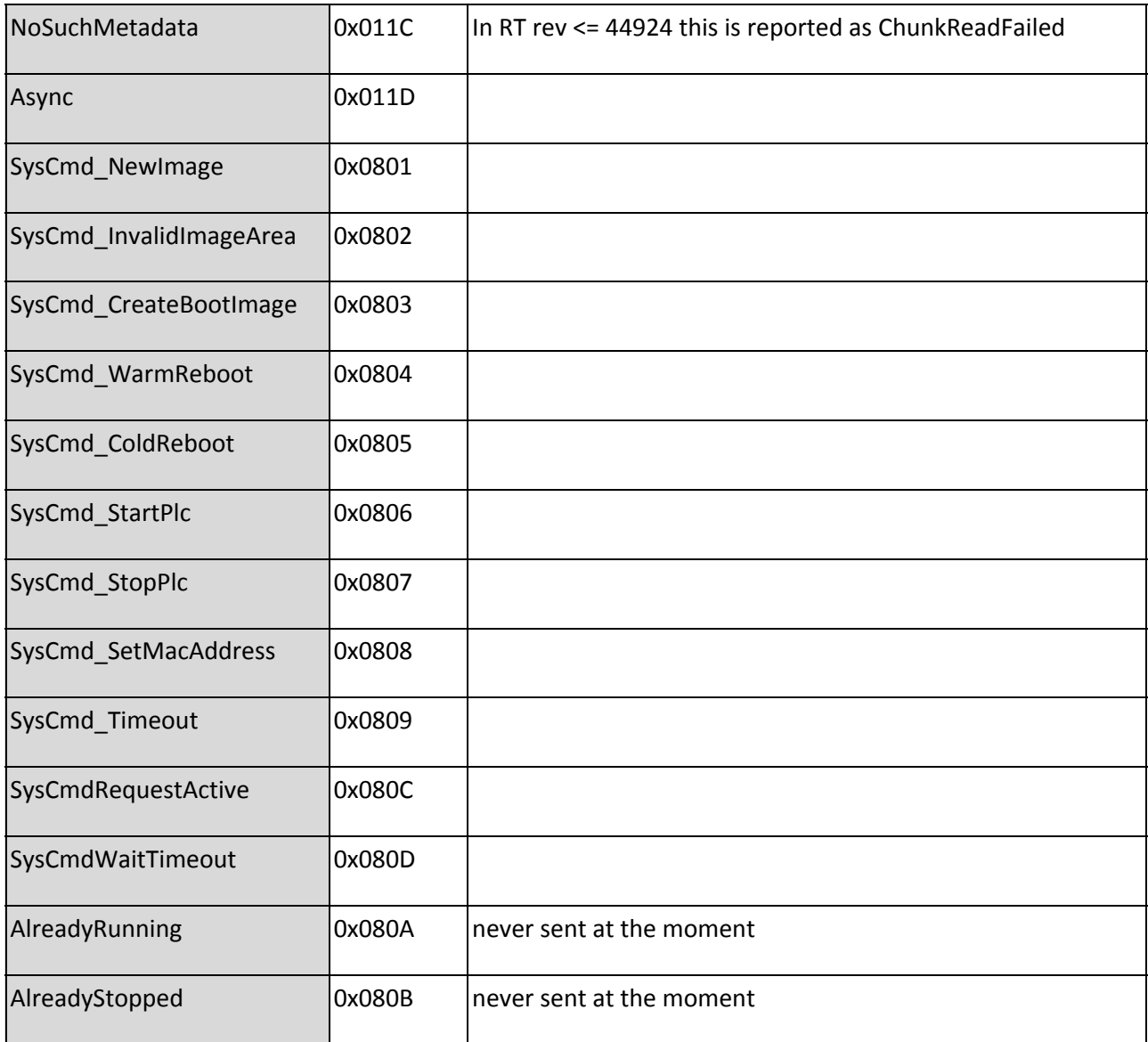

#### <span id="page-12-0"></span>**5.3.1. Optional data**

Available for TransmissionInProgress, NoSuchVariable, WriteFailed, SizeMismatch, InvalidState and OperationDenied error codes at the moment. For these codes, data is 64 bit integer, in which every bit correspond to one variable in request for which this error code is valid. This is used for example if ReadVariableDirectly is used for read multiple variables in which more than one variable shouldn't exists.

### <span id="page-12-1"></span>**5.4. Device management and autodetection**

This feature is a complement to the SSCP and serves to facilitate to start to communicate with unknown devices or devices that are in different IP address range. Frames are sent over UDP broadcast and does not contain layer header, footer and SSCP address fields.

UDP is chosen because it is possible to broadcast to all devices on a network. This broadcast works in case of incompatible IP address settings too. UDP service listens on port 8010 by default.

# **ENERGOCENTRUM**

#### *Shark Slave Communication Protocol 1.0*

All commands can be sent also as standard command. In this case the SSCP address is present (**[4.1](#page-8-1)**)

#### <span id="page-13-0"></span>**5.4.1. Get Basic Info**

Retrieves the basic information from a device. All the data about the HW confgiruation are encoded into a binary XML file. A reference implementation can be found here

http://blogs.microsoft.co.il/blogs/tamir/ under a WBXmlDocument. Description of the document and token ID assignments are present in the Appendix.

#### <span id="page-13-1"></span>**5.4.1.1. Request frame format**

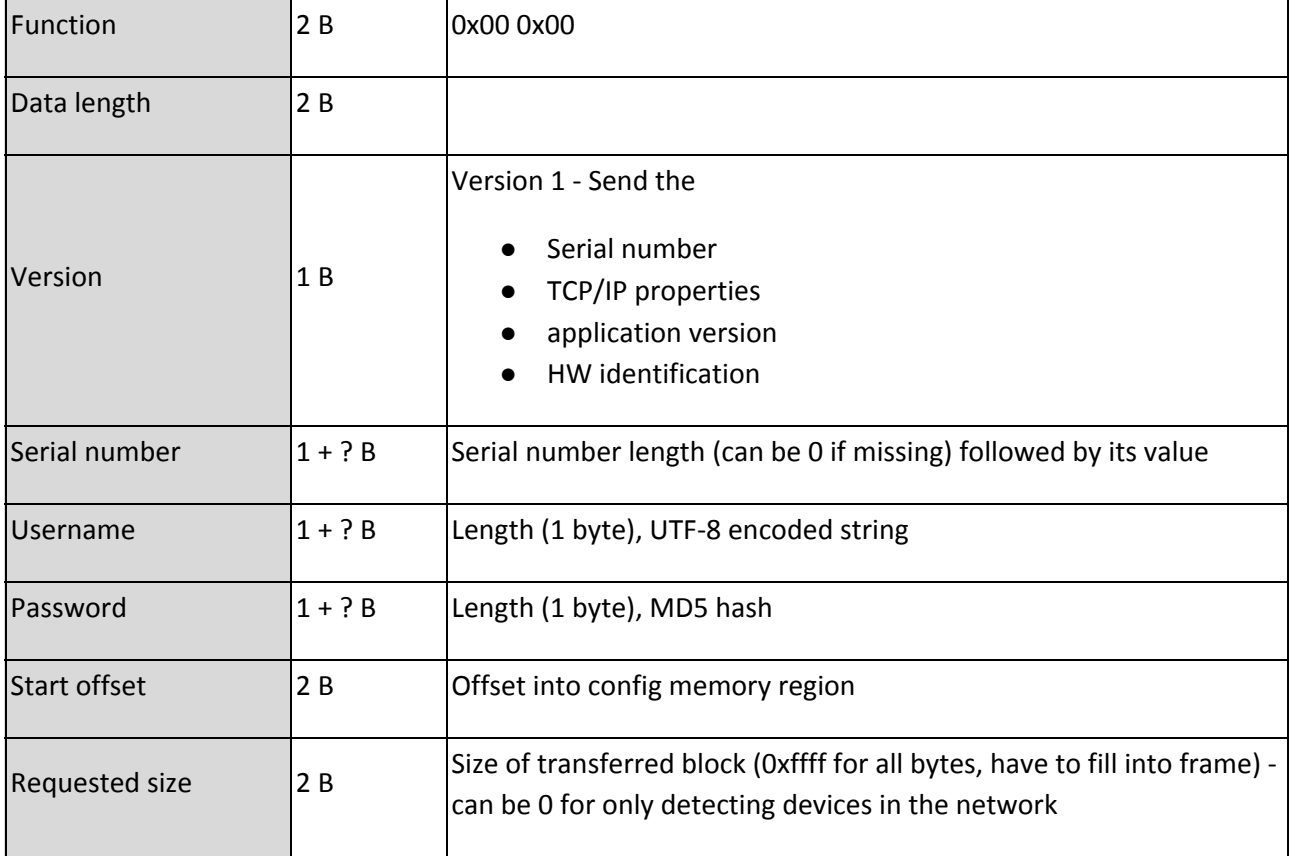

#### <span id="page-13-2"></span>**5.4.1.2. Positive response format**

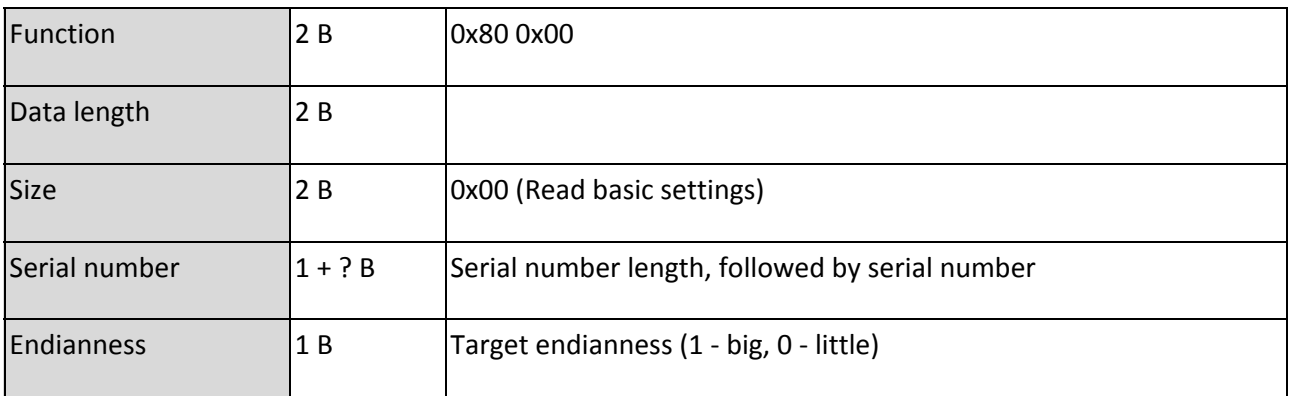

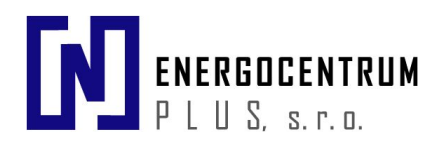

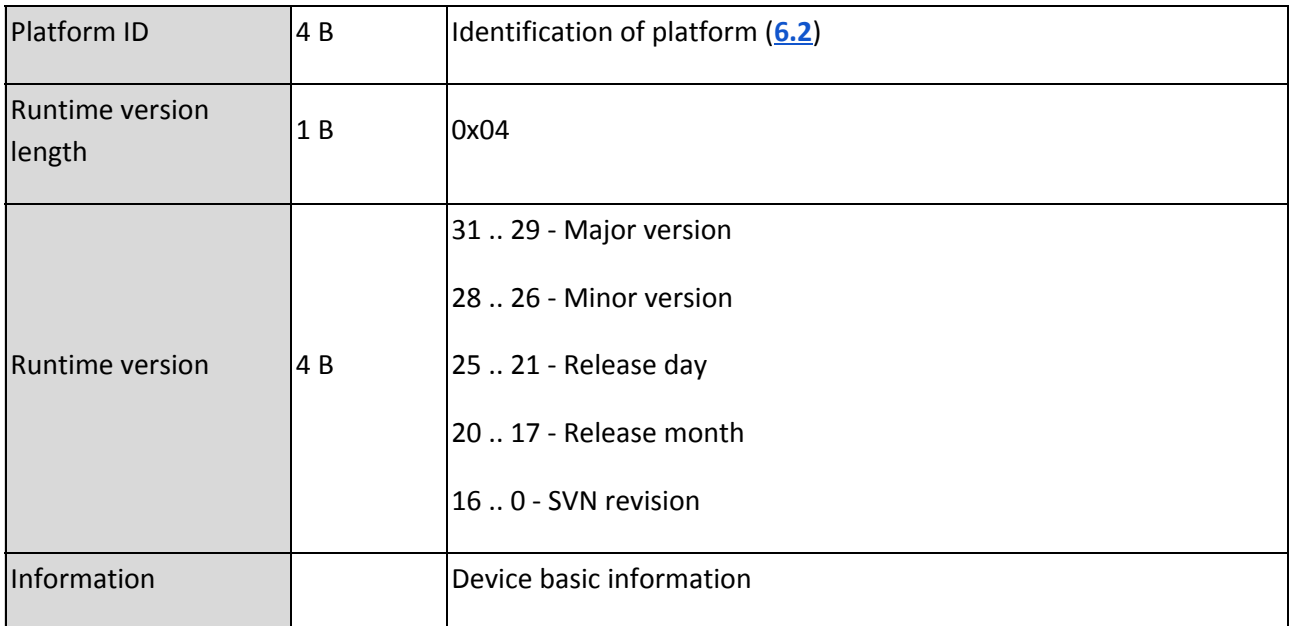

Information data are structured data enclosed in begin (0x3E) and end (0x3F) tag. Every information starts with definition tag followed by its data:

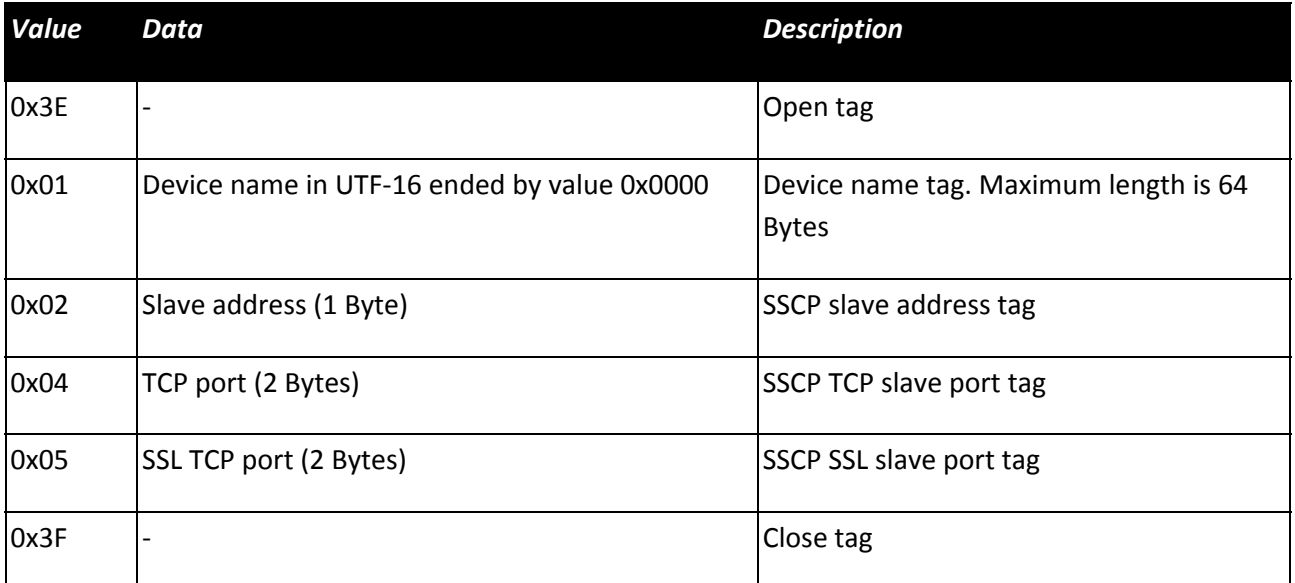

#### <span id="page-14-0"></span>**5.4.1.3. Negative response format**

Follow common response format (**[5.2](#page-9-2)**).

*Note: If 'Requested size' is zero then positive response is returned regardless of wrong credentials because it is used for autodetect PLCs in the network*

# EN ENERGOCENTRUM

#### *Shark Slave Communication Protocol 1.0*

# <span id="page-15-0"></span>**5.5. Access privileges**

#### <span id="page-15-1"></span>**5.5.1. Access levels**

Access levels are divided into three categories mentioned before, so for recapitulation:

- Read only
- Full control
- Engineering

These levels are represented by 8bit unsigned integer which in max can give 256 access levels, higher number means higher privileges, default assignment of levels is as follows:

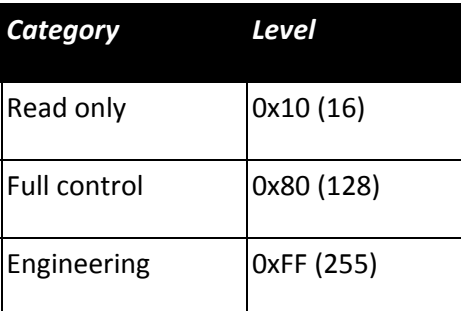

#### <span id="page-15-2"></span>**5.5.2. Privileges for commands**

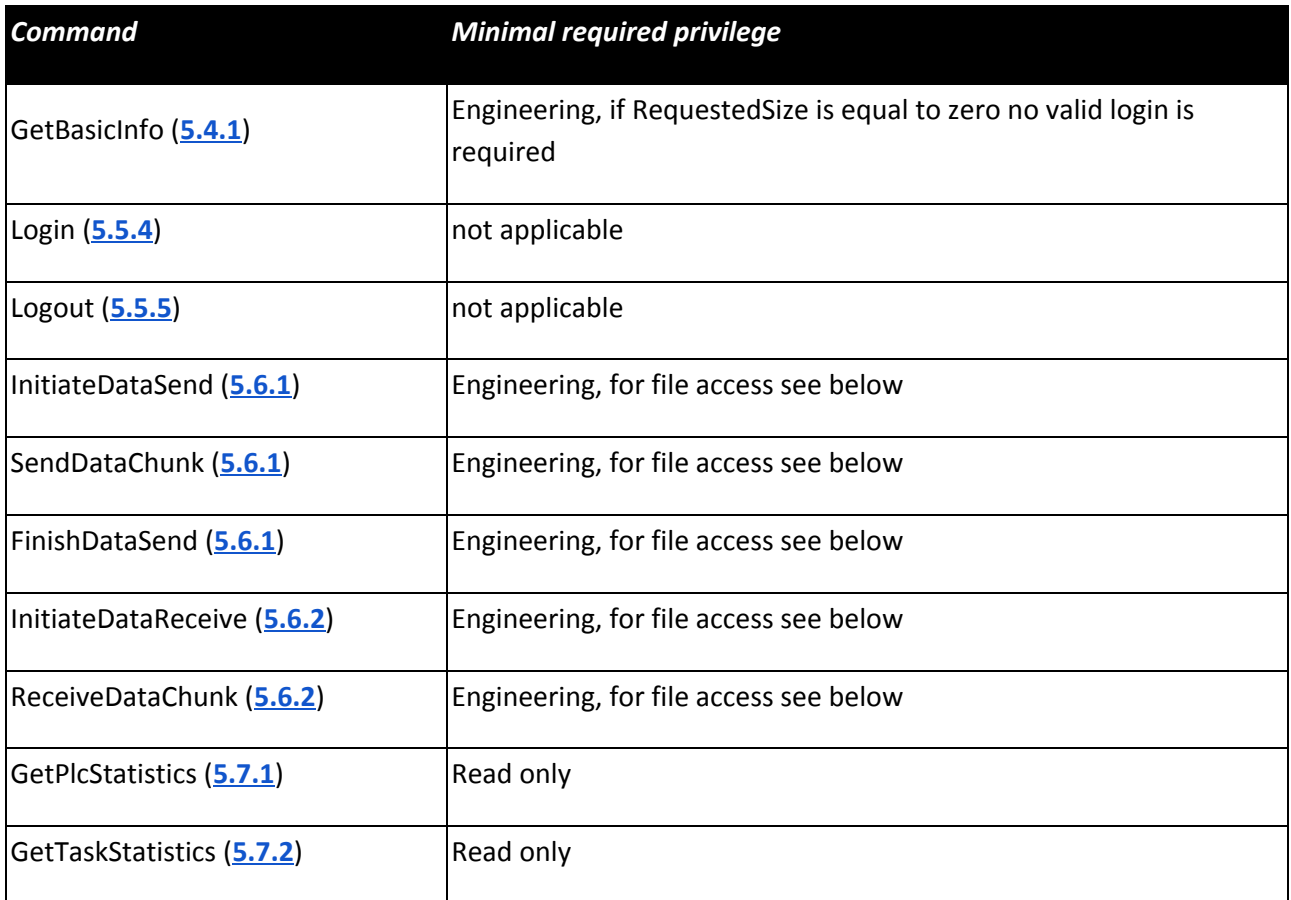

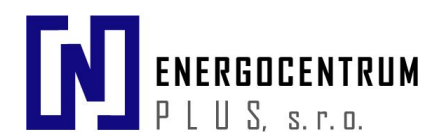

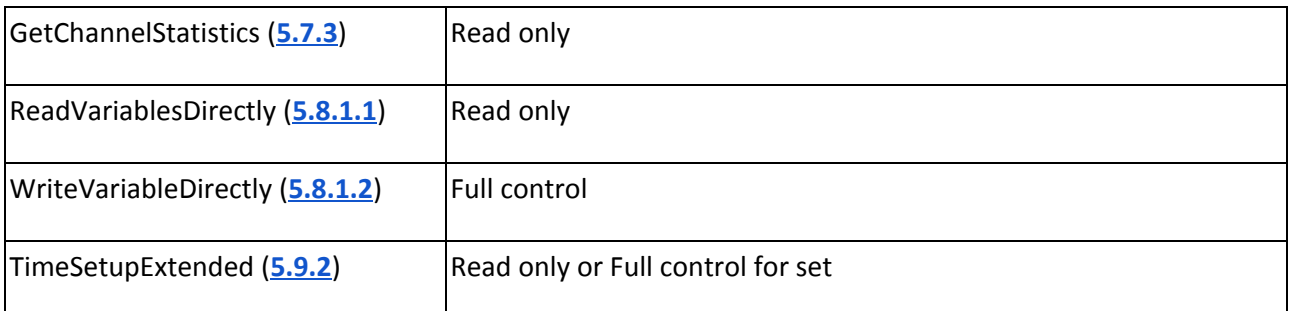

#### <span id="page-16-0"></span>**5.5.3. Access privileges for file access**

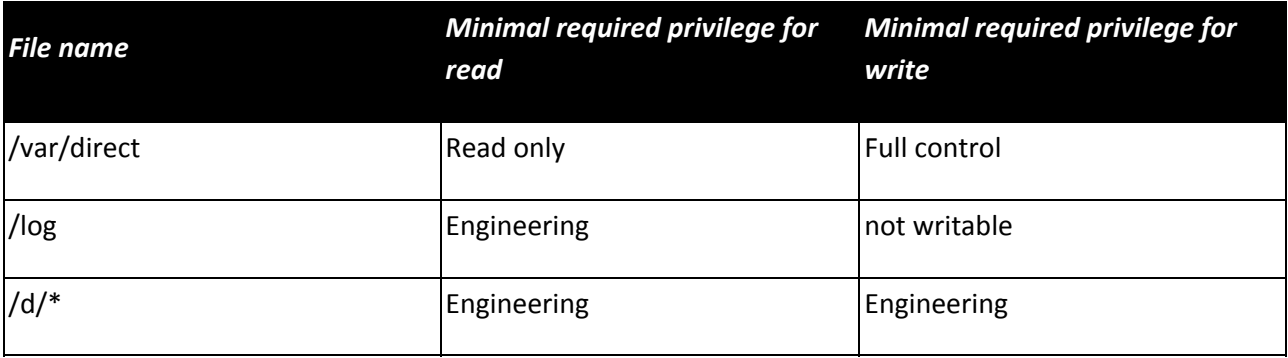

#### <span id="page-16-1"></span>**5.5.4. Login**

Login is expected as the first command after connection establishment. Any other function will close the connection immediately (except of broadcast messages (**[5.4](#page-12-1)**) with corresponding access rights).

There are 3 login levels (see **[5.5.1](#page-15-1)**). The PLC will deny (insufficient rights) execution of functions that are not available at the level of current login (**[5.2.1](#page-9-3)**).

#### <span id="page-16-2"></span>**5.5.4.1. Request frame format**

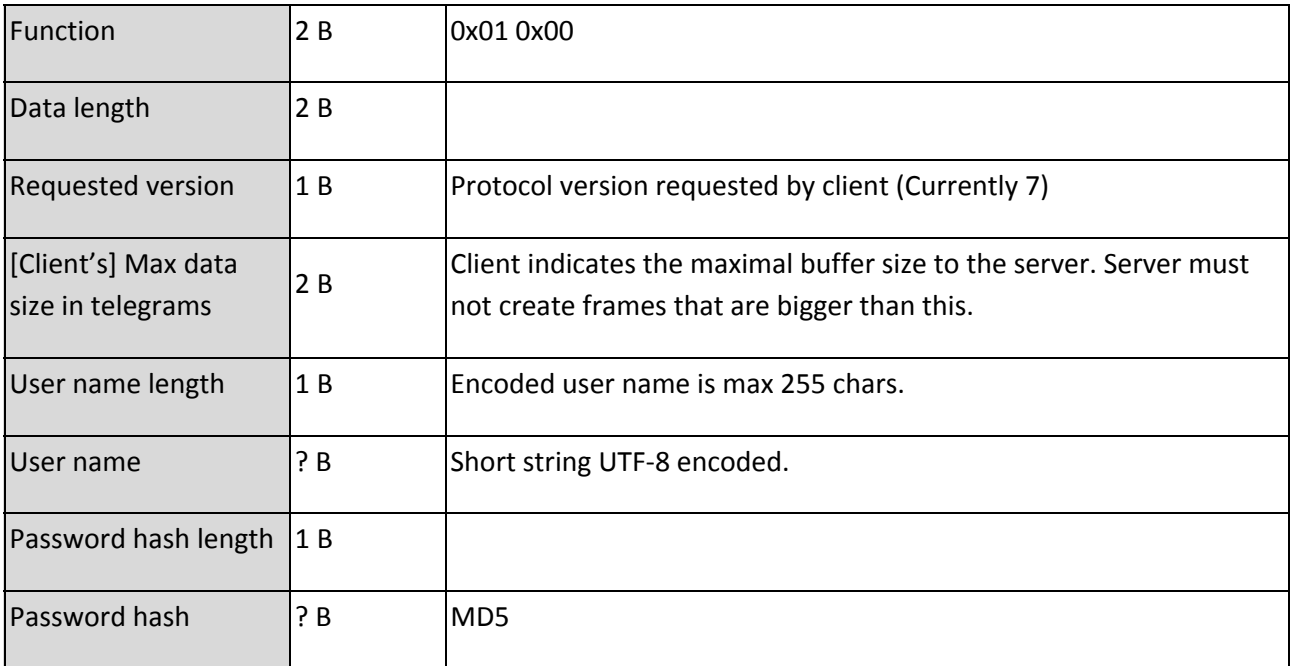

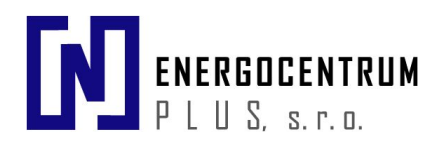

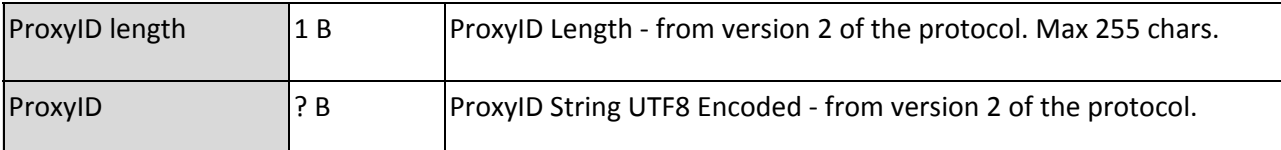

#### <span id="page-17-0"></span>**5.5.4.2. Positive response frame format**

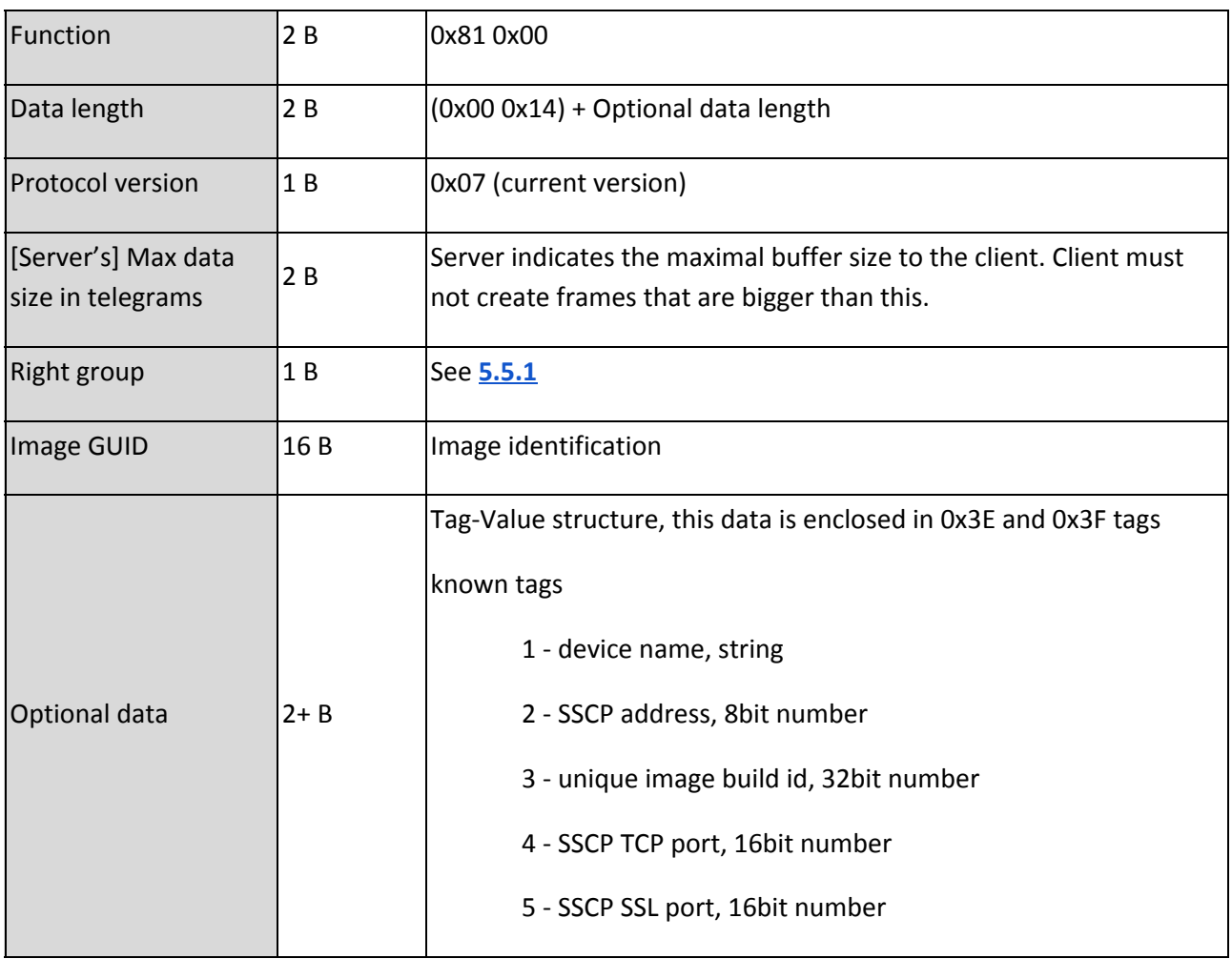

#### <span id="page-17-1"></span>**5.5.4.3. Negative response frame format**

PLC disconnects immediately and does not send any data, exception is connection via proxy server which can report error before disconnecting.

#### <span id="page-17-2"></span>**5.5.5. Logout**

Function immediately closes the connection with the device. No response is received.

#### <span id="page-17-3"></span>**5.5.5.1. Request frame format**

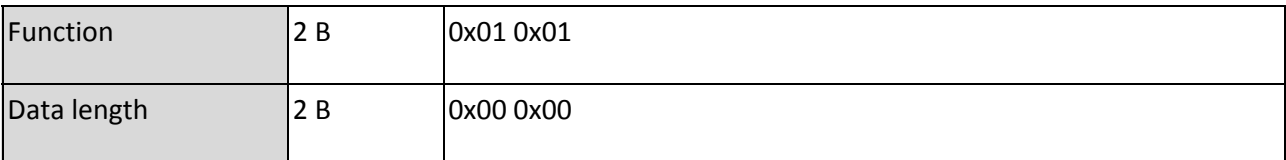

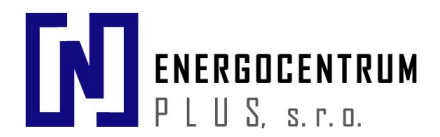

#### <span id="page-18-0"></span>**5.5.5.2. Positive or negative response frame format**

There is no response to this message. The connection is closed by the PLC immediately.

## <span id="page-18-1"></span>**5.6. File/large binary data transfer**

By large data used in next chapters we mean data which cannot be transferred in one frame. These data have to be split to more frames. The method for sending and receiving such data is described below.

#### <span id="page-18-2"></span>**5.6.1. Send data**

A typical scenario for transfer is shown in the next table:

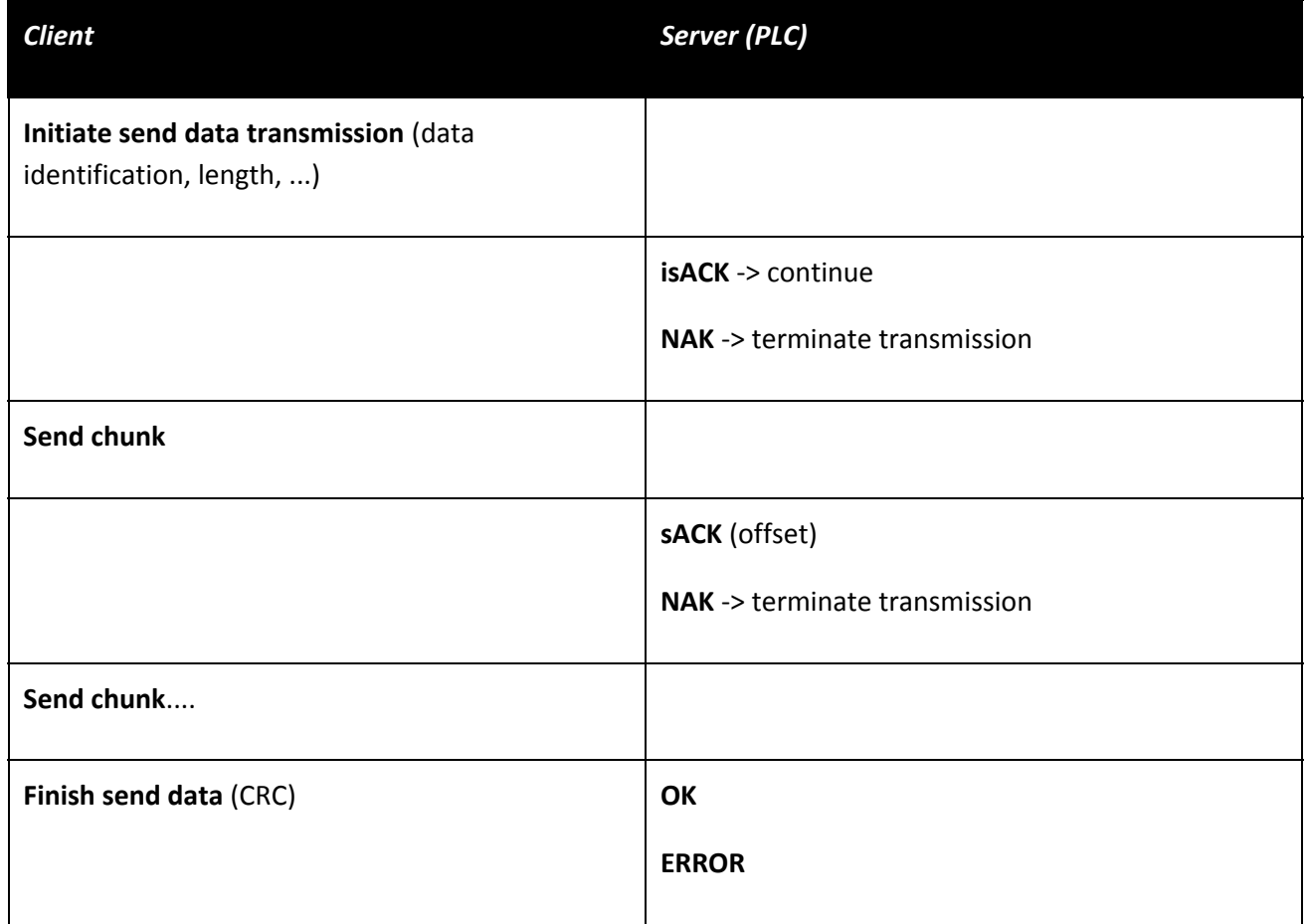

The transmission terminates when:

- Server or client stops it server can issue error message (insufficient rights,...)
- All data has been sent

#### <span id="page-18-3"></span>**5.6.1.1. Initiate send data transmission**

Initialize file transfer

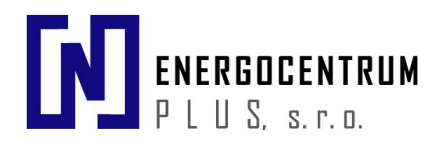

#### <span id="page-19-0"></span>*5.6.1.1.1. Request frame format*

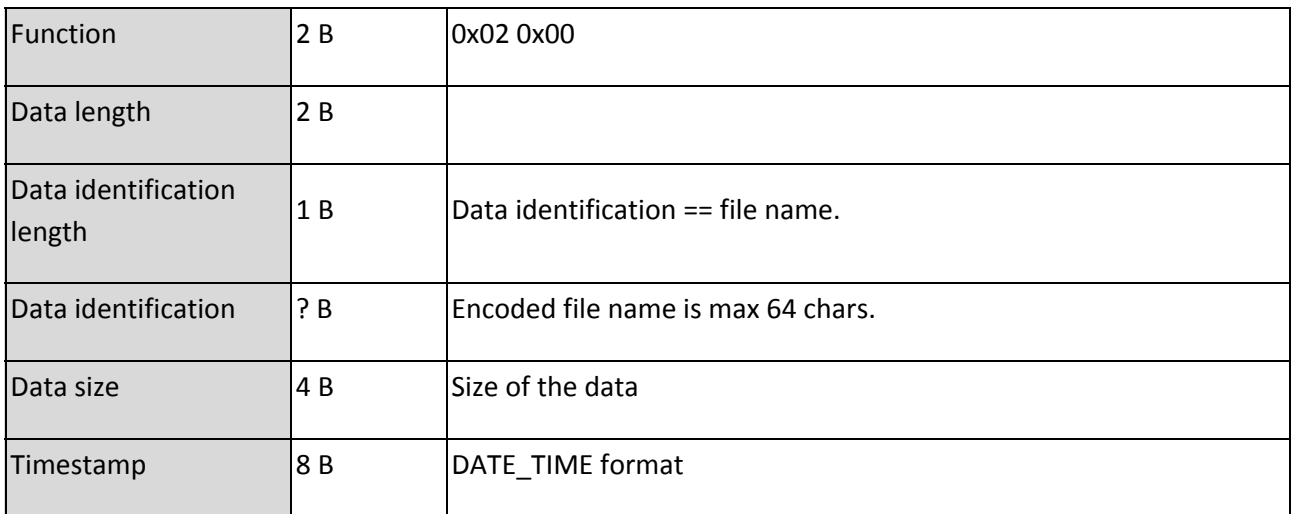

#### <span id="page-19-1"></span>*5.6.1.1.2. Positive response frame format*

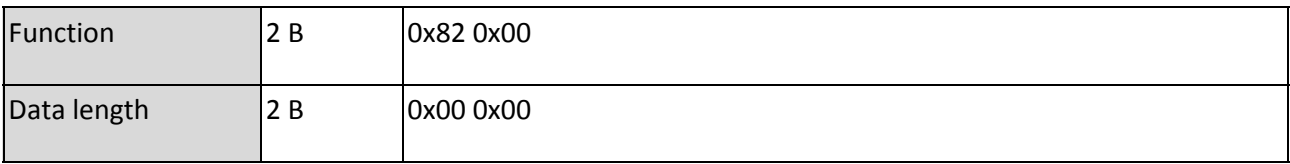

Receiving this message indicates that transfer can continue with next data.

#### <span id="page-19-2"></span>*5.6.1.1.3. Negative response frame format*

Deny the transfer for whatever reason.

Follow common response format (**[5.2](#page-9-2)**).

#### <span id="page-19-3"></span>**5.6.1.2. Send chunk**

Send pack of file data from specified offset with defined length.

#### <span id="page-19-4"></span>*5.6.1.2.1. Request frame format*

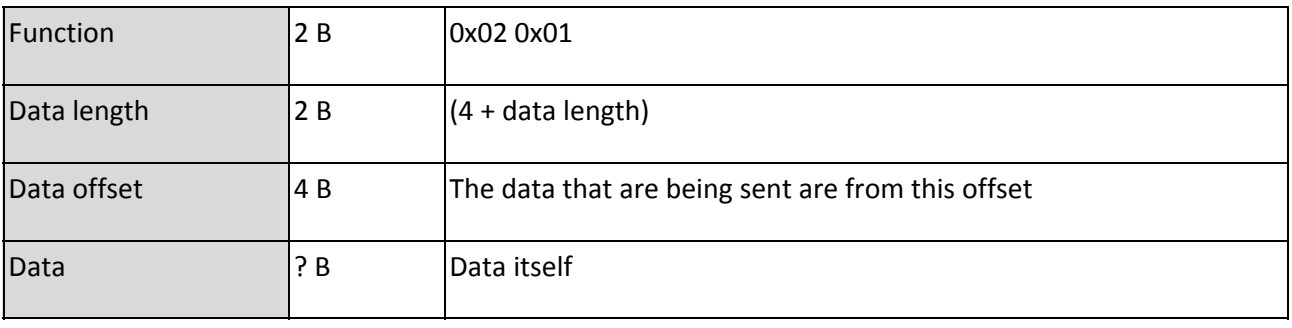

#### <span id="page-19-5"></span>*5.6.1.2.2. Positive response frame format*

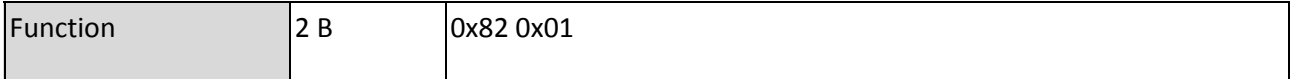

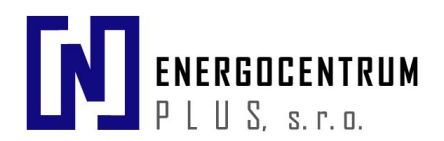

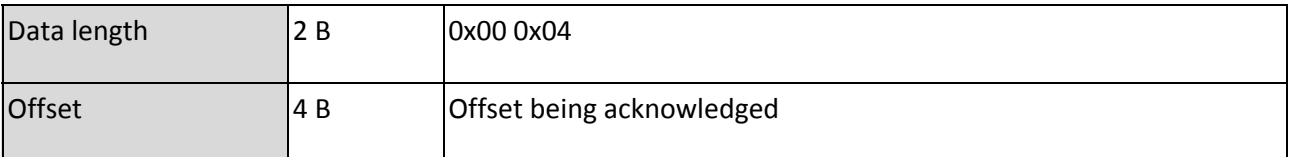

#### <span id="page-20-0"></span>*5.6.1.2.3. Negative response frame format*

Follow common response format (**[5.2](#page-9-2)**). (OutOfBound, WriteFailed, WriteChunkFailed)

#### <span id="page-20-1"></span>**5.6.1.3. Finish send data transmission**

All data send. With this function gets checksum 32 bits CRC.

#### <span id="page-20-2"></span>*5.6.1.3.1. Request frame format*

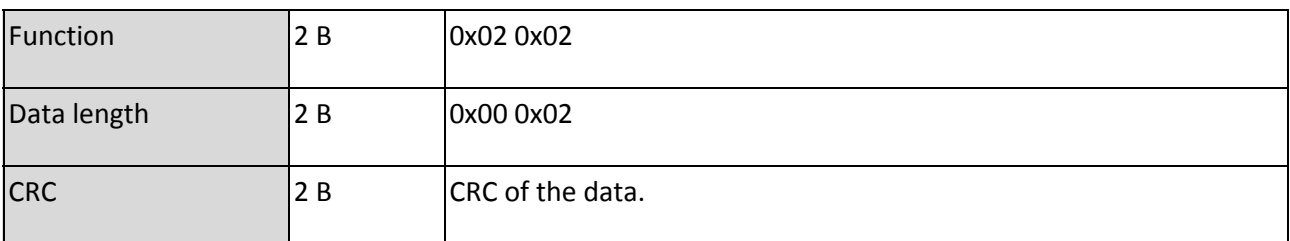

#### <span id="page-20-3"></span>*5.6.1.3.2. Positive response frame format*

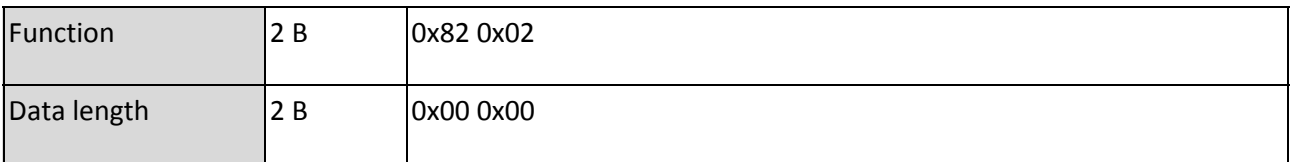

#### <span id="page-20-4"></span>*5.6.1.3.3. Negative response frame format*

Follow common response format (**[5.2](#page-9-2)**). (NotAllDataReceived, WriteFailed)

#### <span id="page-20-5"></span>**5.6.2. Receive data**

A typical scenario for transfer is shown in the next table:

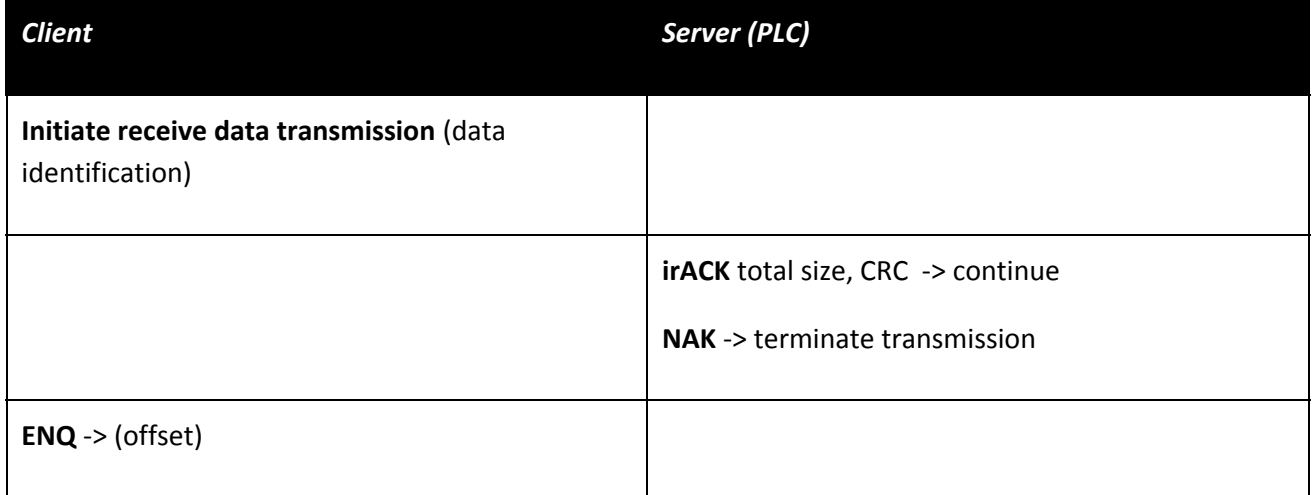

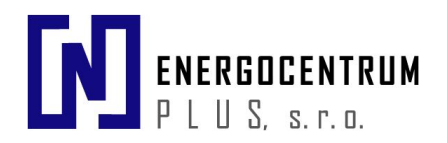

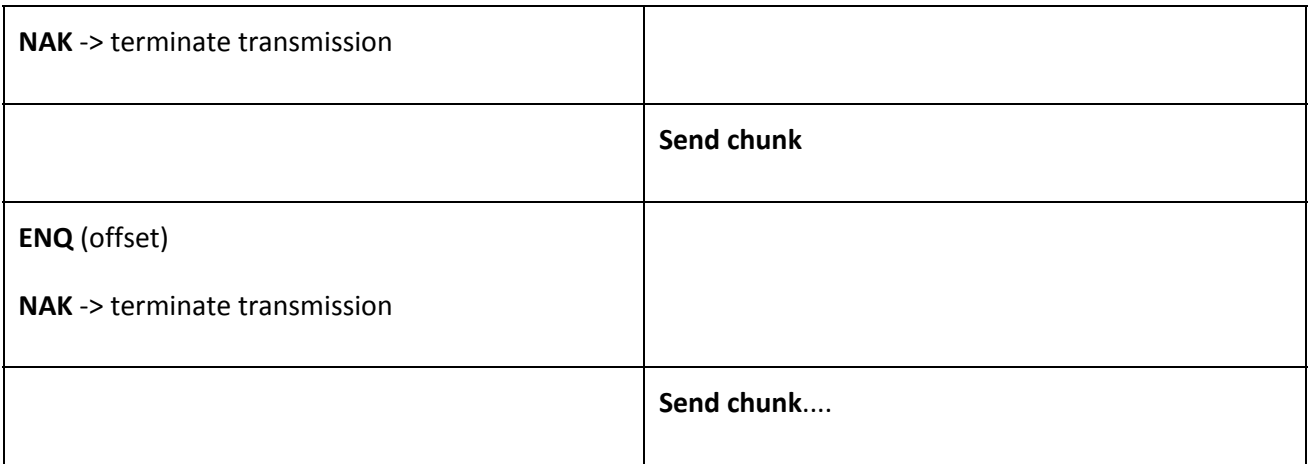

#### <span id="page-21-0"></span>**5.6.2.1. Initiate receive data transmission**

Initialize reading data. Send to device file name for download from it.

#### <span id="page-21-1"></span>*5.6.2.1.1. Request frame format*

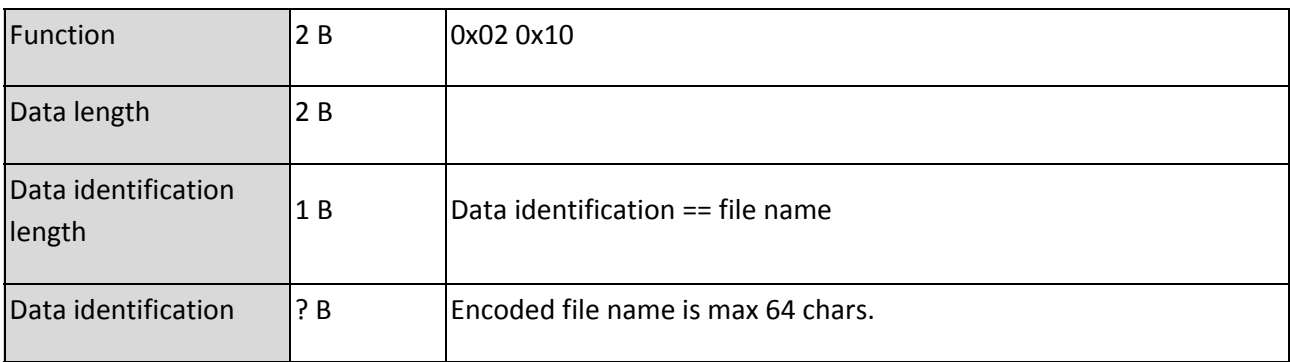

#### <span id="page-21-2"></span>*5.6.2.1.2. Positive response frame format*

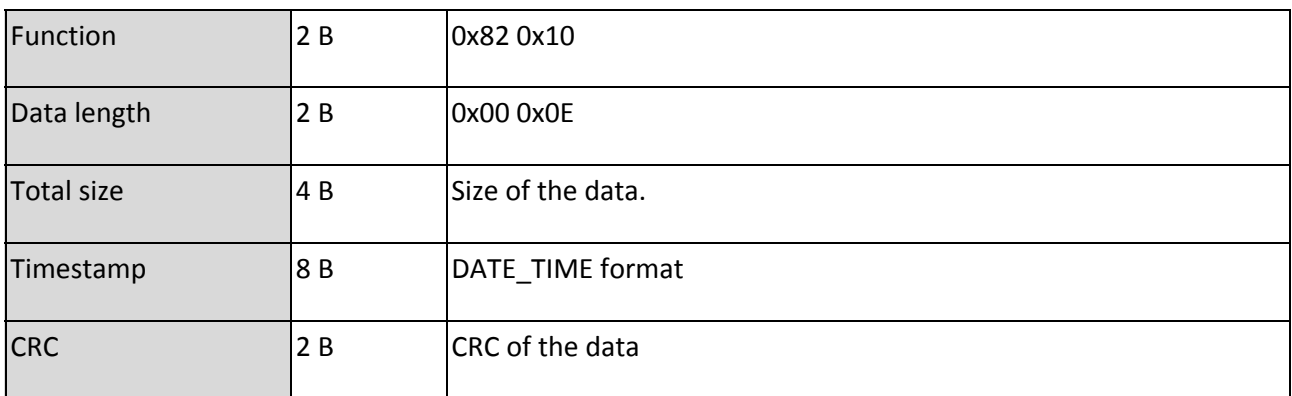

Receiving this response indicates that the transfer can continue.

#### <span id="page-21-3"></span>*5.6.2.1.3. Negative response frame format*

Deny the transfer.

Follow common response format (**[5.2](#page-9-2)**). (NoSuchFile, DataTooLong, FilenameTooLong,

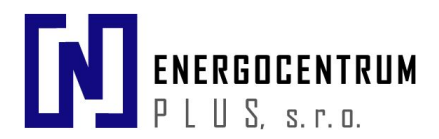

TransmissionInProgress)

#### <span id="page-22-0"></span>**5.6.2.2. ENQ - Receive chunk**

Confirm read data and ask for more data, if available

#### <span id="page-22-1"></span>*5.6.2.2.1. Request frame format*

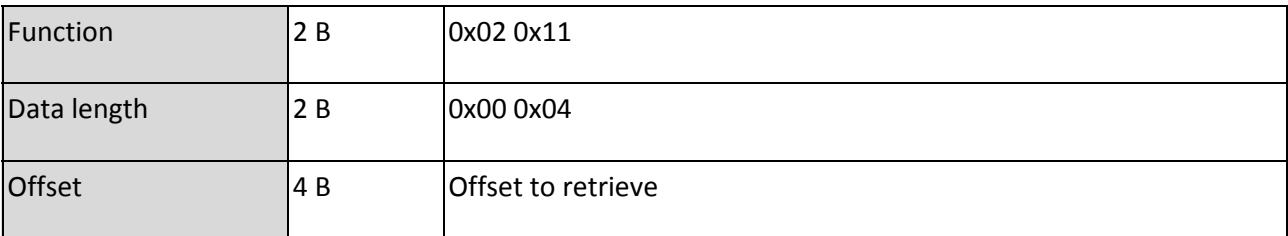

#### <span id="page-22-2"></span>*5.6.2.2.2. Positive response frame format*

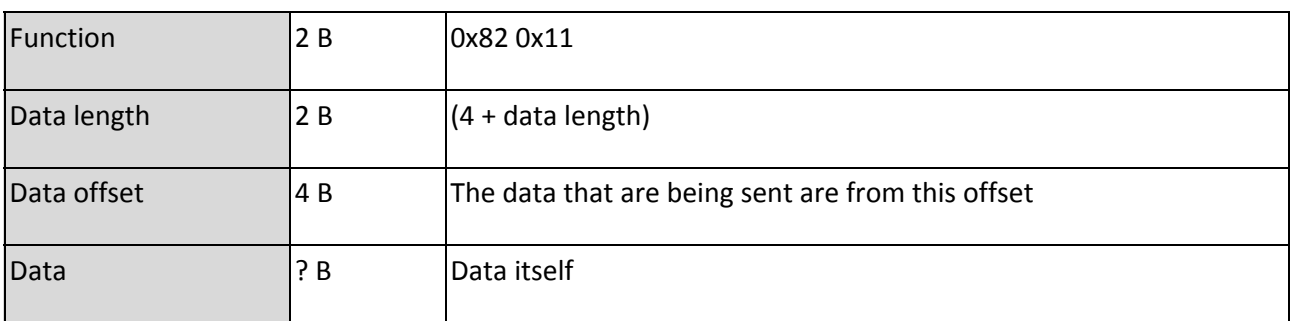

#### <span id="page-22-3"></span>**5.6.3. Virtual file system structure**

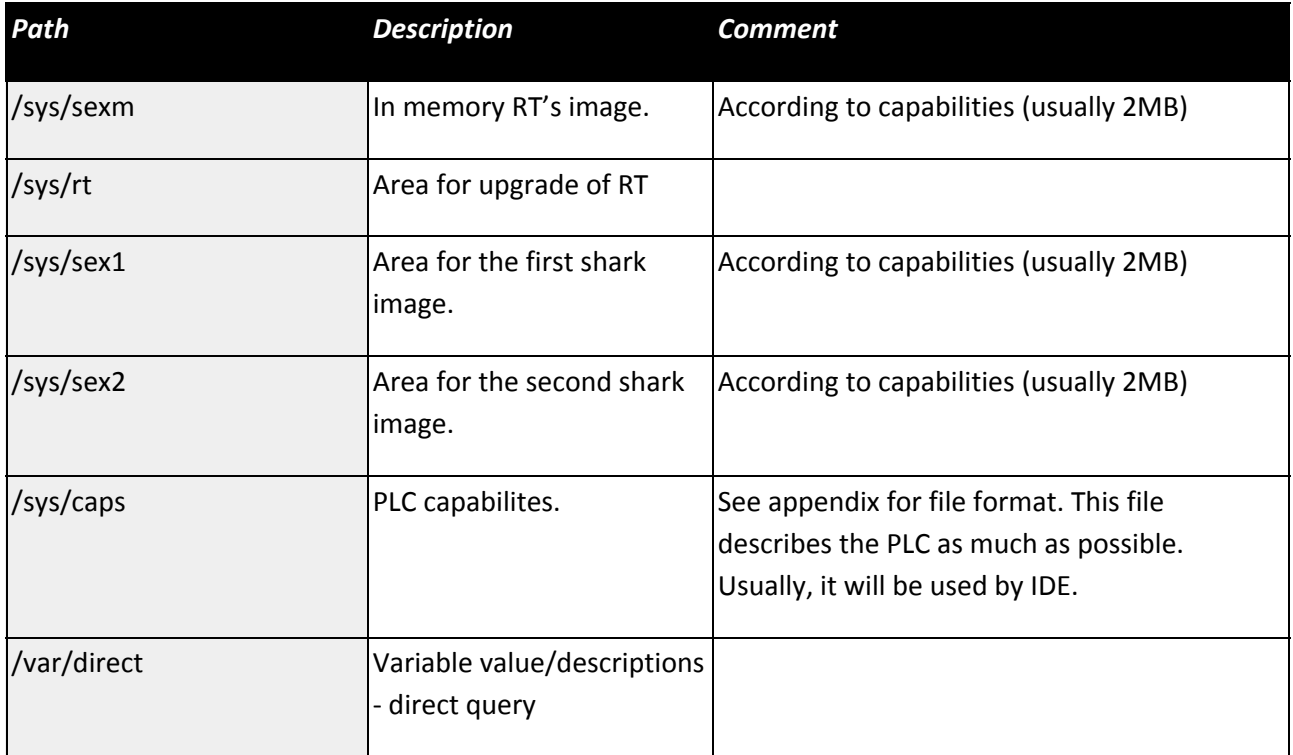

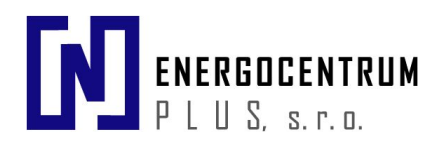

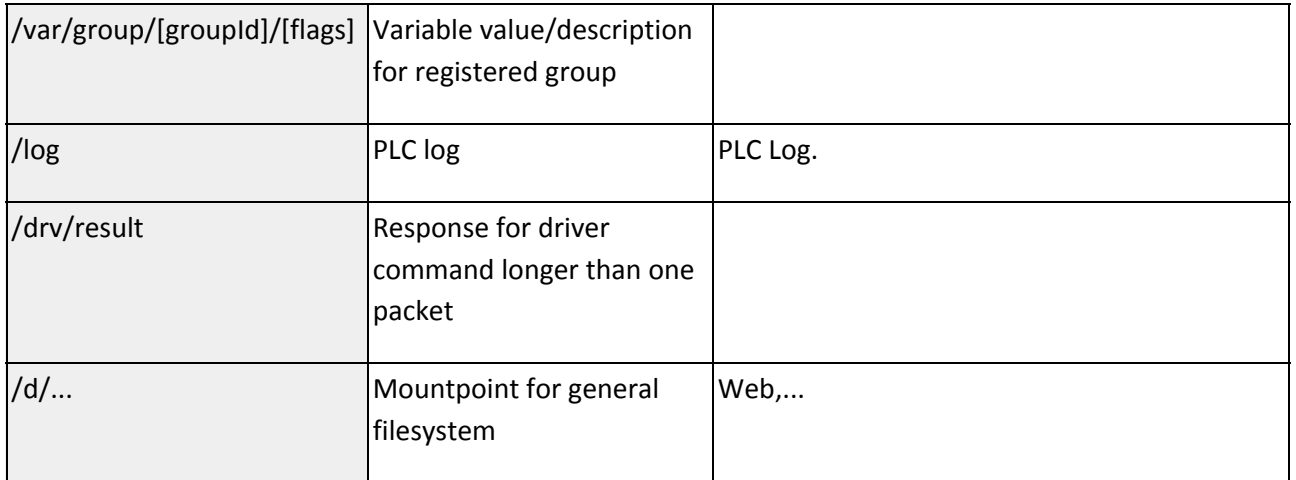

### <span id="page-23-0"></span>**5.7. Device statistics**

Functions for reading basic statistics from the device. It is possible to read statistics from:

- Device
- Task
- Channel

#### <span id="page-23-1"></span>**5.7.1. Get PLC statistics**

Gets the default statistics from the device.

#### <span id="page-23-2"></span>**5.7.1.1. Request frame format**

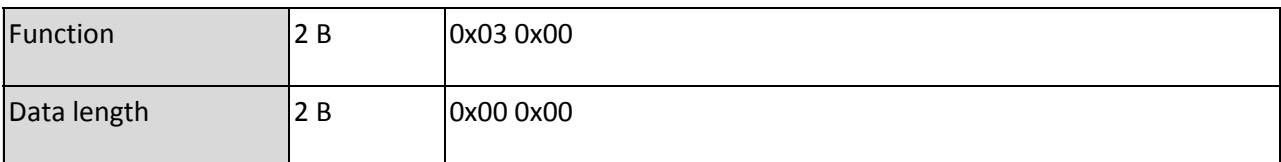

#### <span id="page-23-3"></span>**5.7.1.2. Positive response frame format**

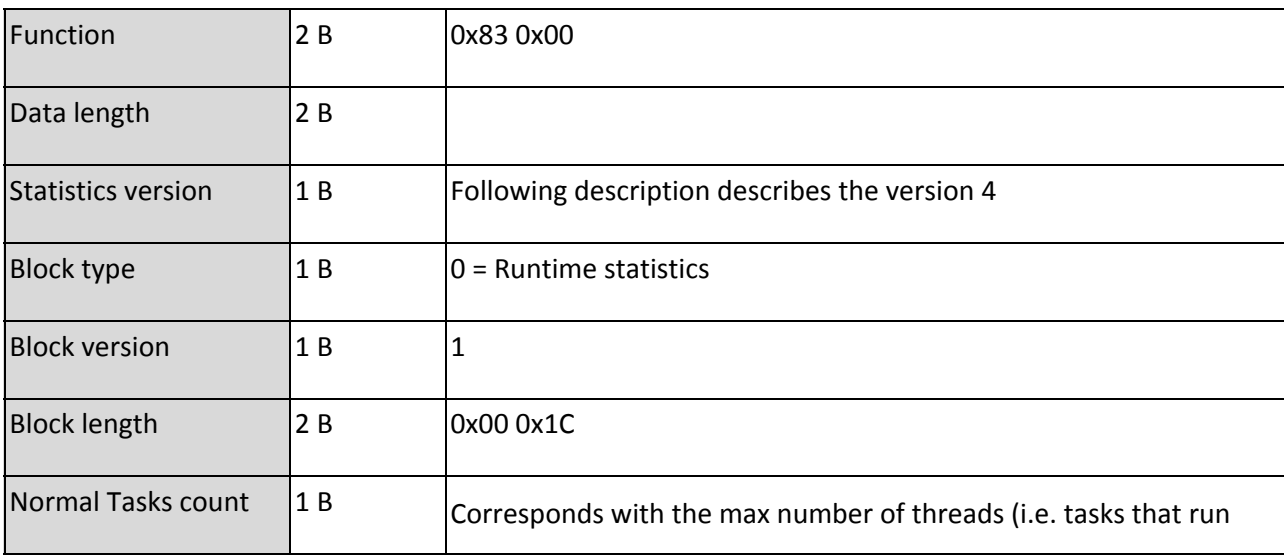

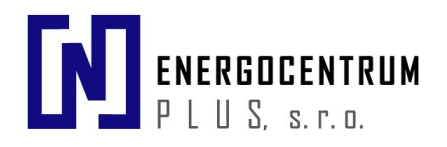

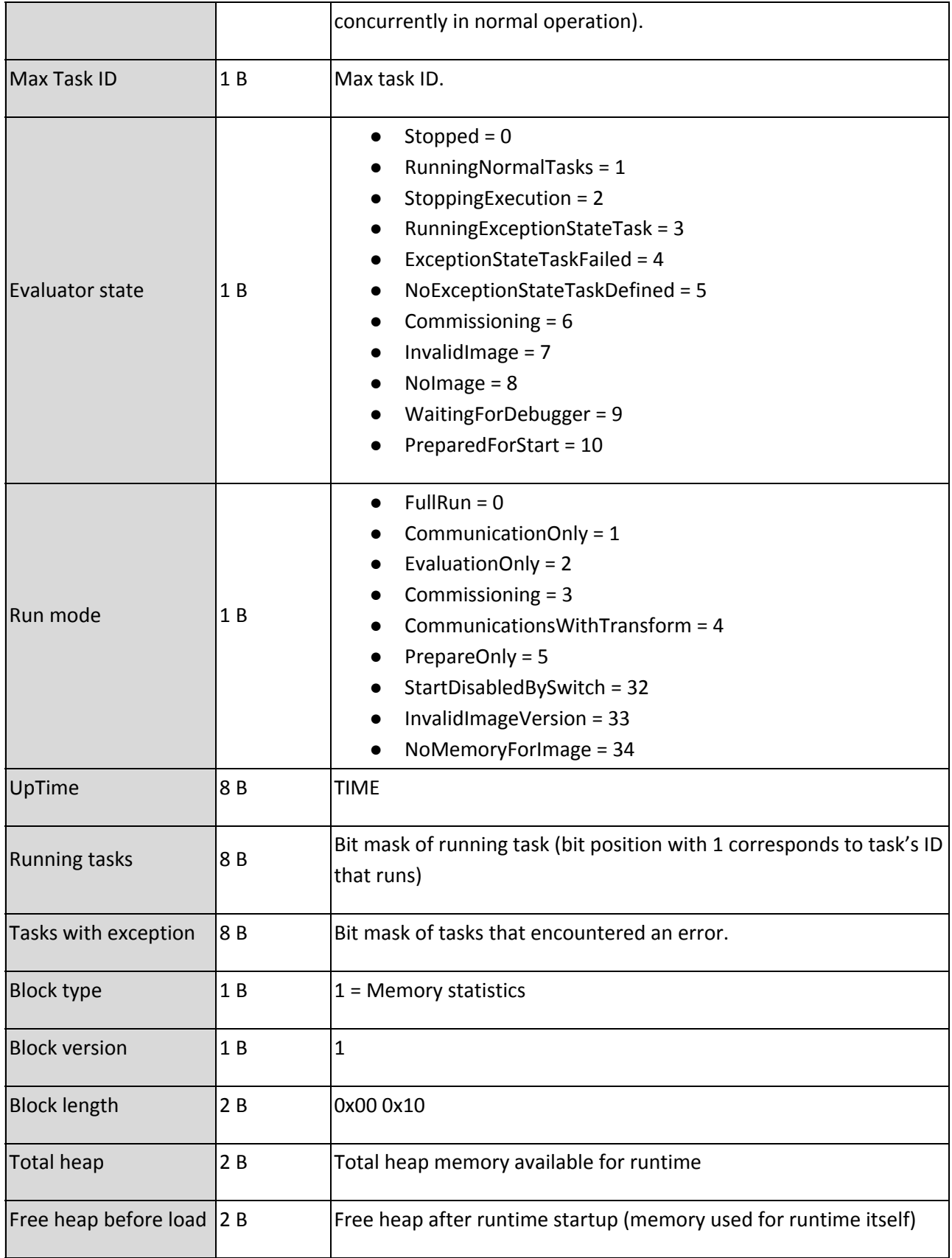

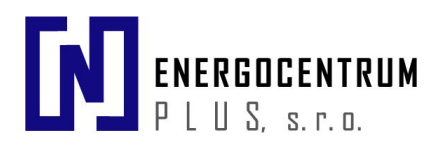

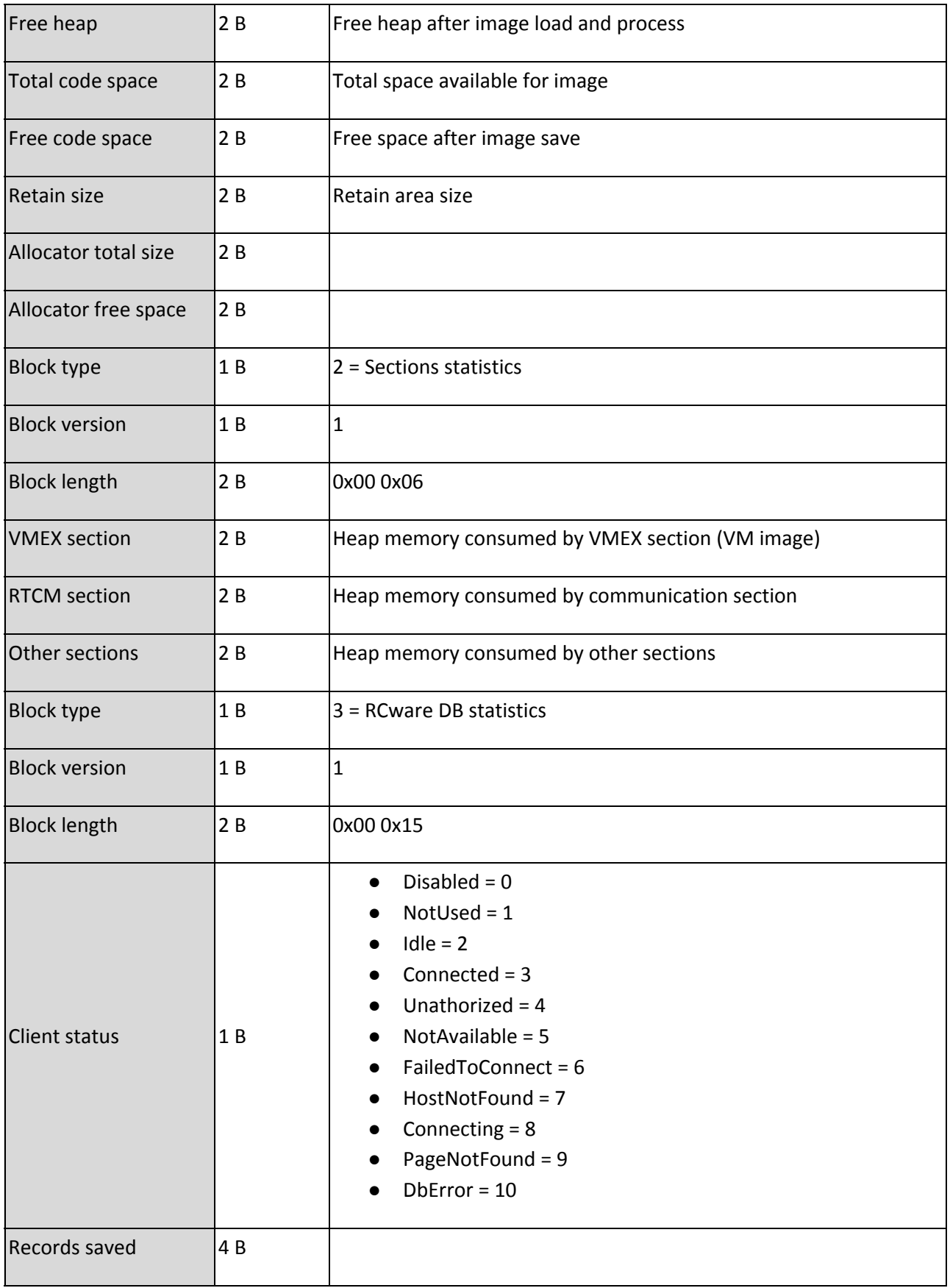

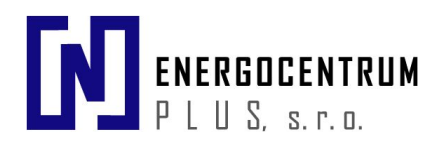

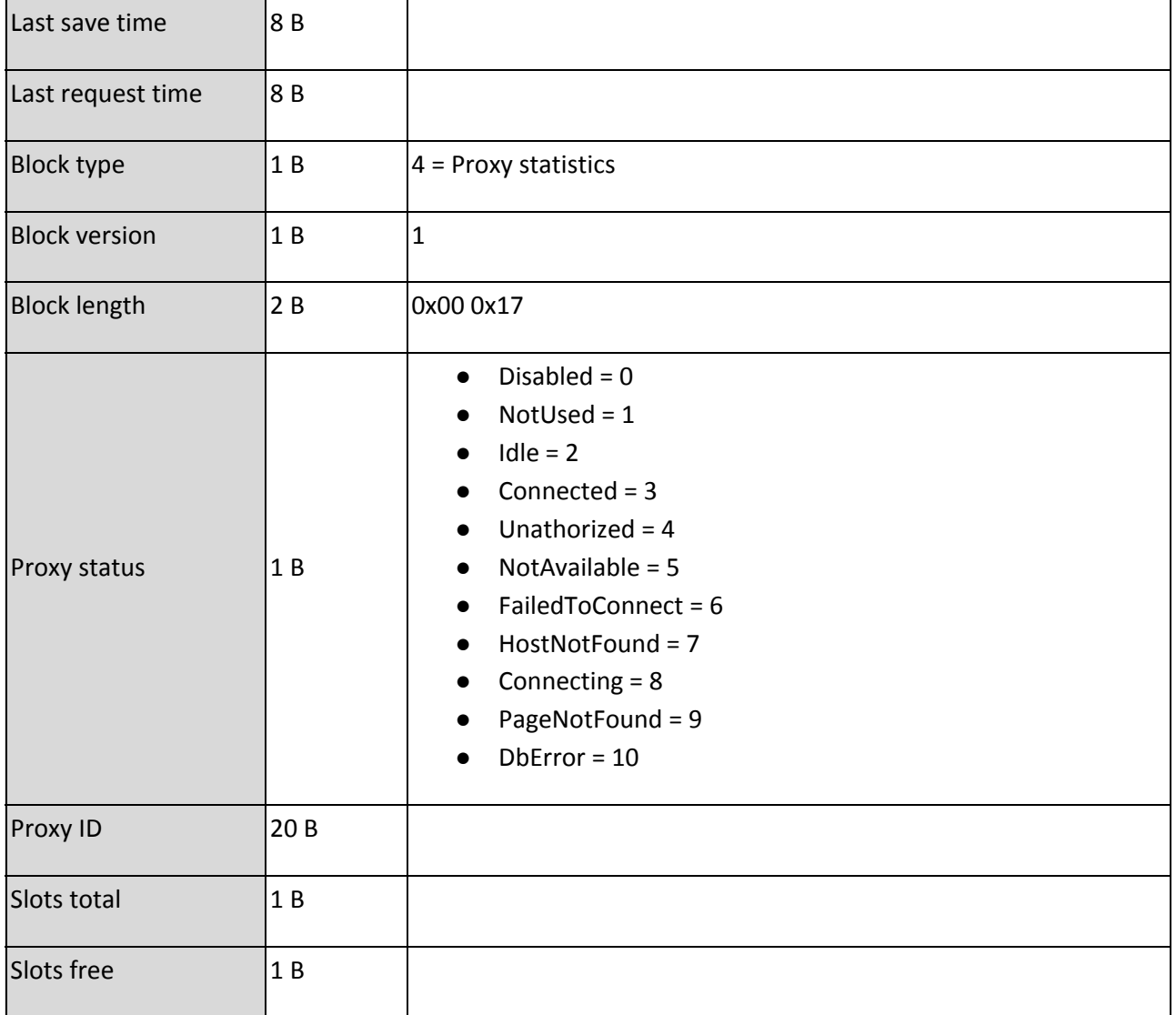

#### <span id="page-26-0"></span>**5.7.2. Get Task statistics**

Get basic statistics from the task.

#### <span id="page-26-1"></span>**5.7.2.1. Request frame format**

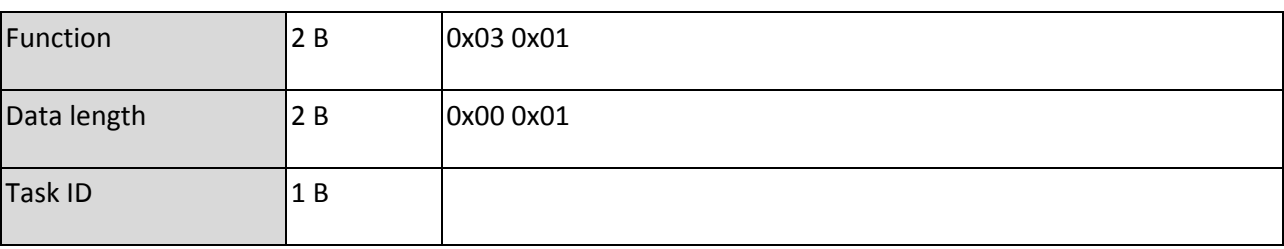

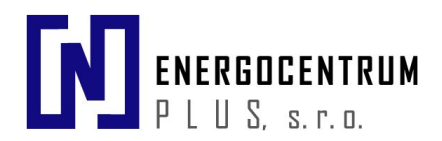

#### <span id="page-27-0"></span>**5.7.2.2. Positive response frame format**

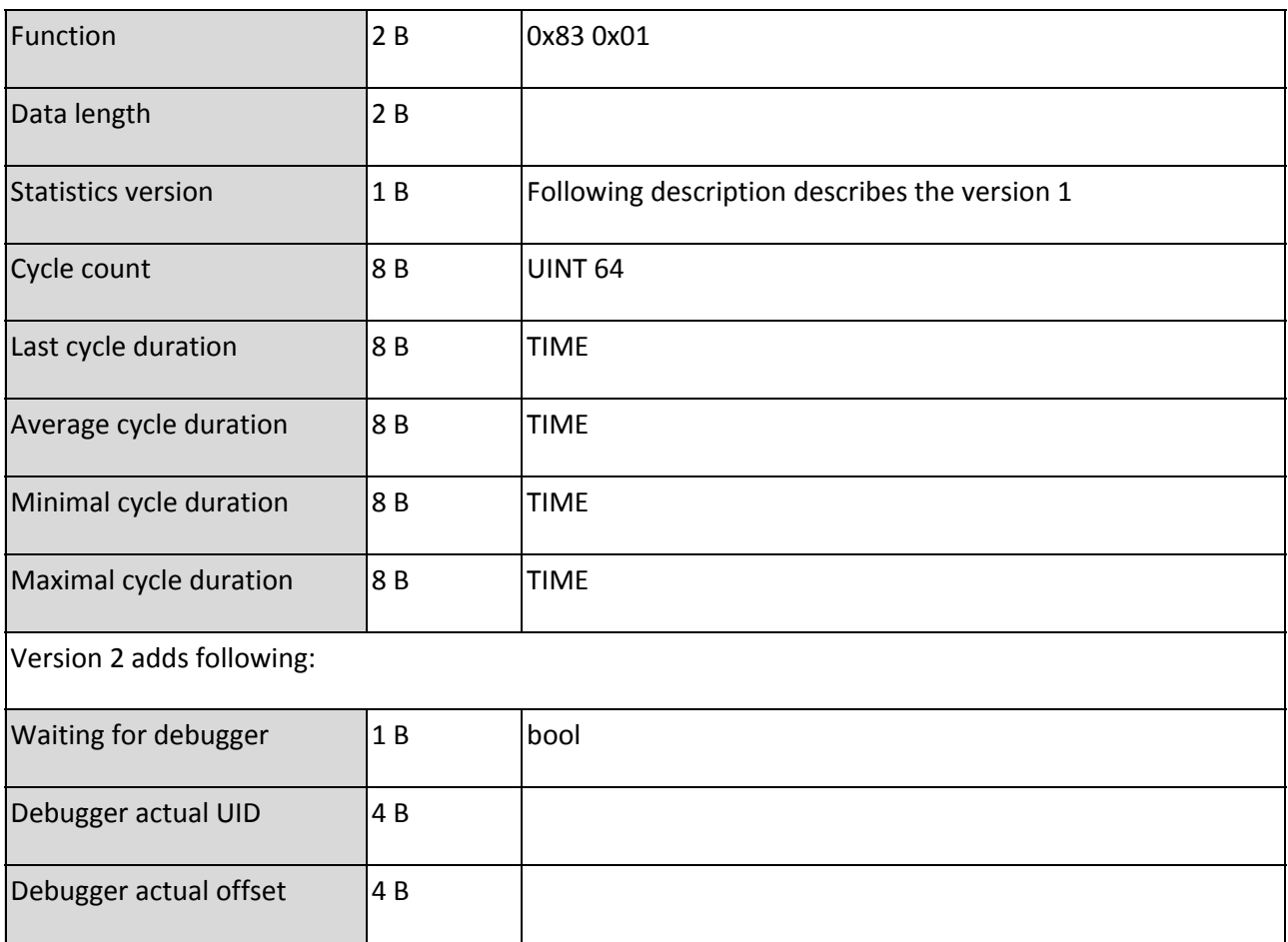

#### <span id="page-27-1"></span>**5.7.2.3. Negative response frame format**

Follow common response format (**[5.2](#page-9-2)**). (NoSuchTask)

#### <span id="page-27-2"></span>**5.7.3. Get Channel statistics**

Get base statistic from the channel.

#### <span id="page-27-3"></span>**5.7.3.1. Request frame format**

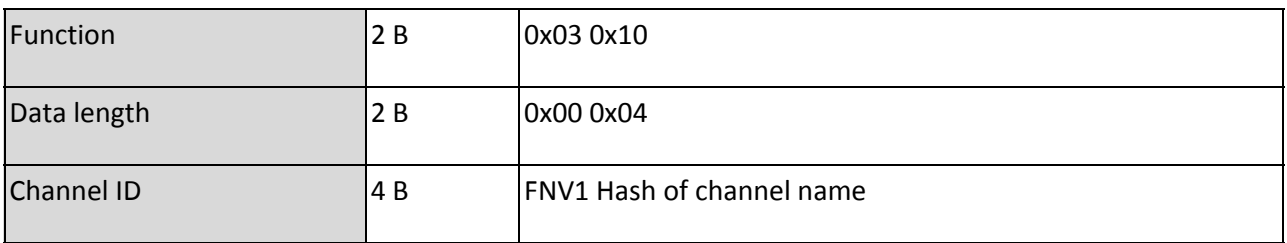

#### <span id="page-27-4"></span>**5.7.3.2. Positive response frame format**

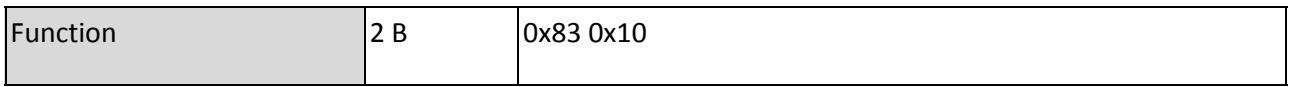

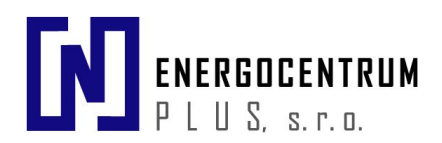

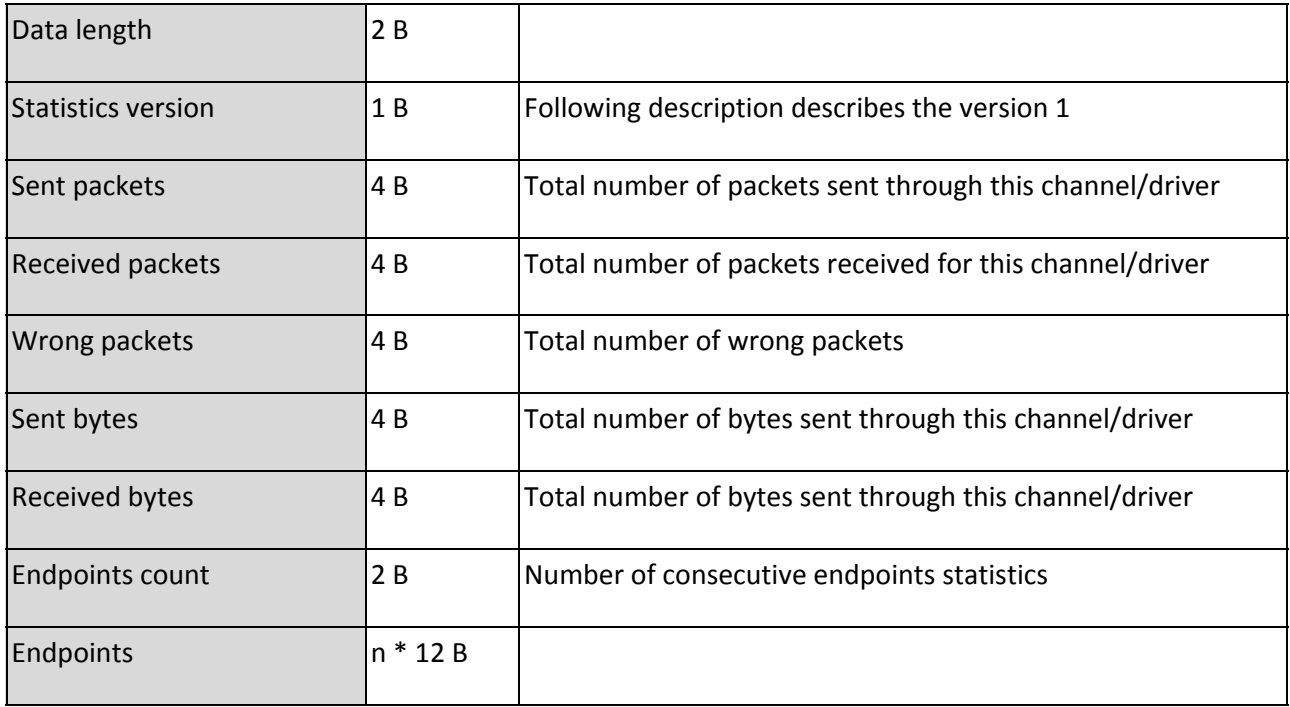

#### <span id="page-28-0"></span>*5.7.3.2.1. Endpoint statistics*

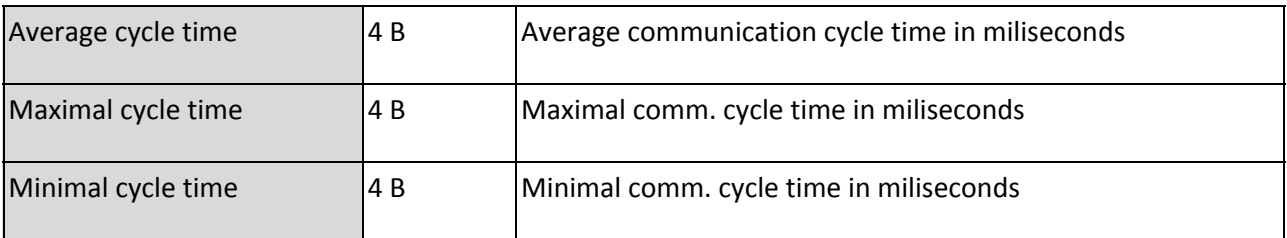

#### <span id="page-28-1"></span>**5.7.4. Negative response frame format**

Follow common response format (**[5.2](#page-9-2)**). (UnknownChannel)

### <span id="page-28-2"></span>**5.8. Data communication**

Every variable is assigned a ID number (4 bytes unsigned int) that does not change with program changes. Once assigned, the ID can only change when a specific action is taken (manual reordering or data type changes).

Clients must be aware of data types and sizes of all variables and layouts of complex variables (strings, structs, FBs, arrays). All information needed can be retrieved from variable metadata 'value structure'.

There are two methods to read variables:

- Direct mode It is used to read values which fit into one telegram. PLC responses with values for requested variables.
- File mode It is used to read values which are larger than one telegram.

Both modes start with initialization command. The mode is detected by the response.

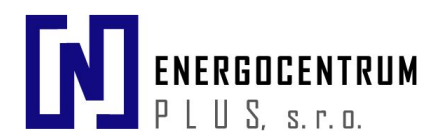

#### <span id="page-29-0"></span>**5.8.1. Direct mode**

#### <span id="page-29-1"></span>**5.8.1.1. Read variables directly**

Read data from variables specified with their UID and optionally with their offset and length.

#### <span id="page-29-2"></span>*5.8.1.1.1. Request frame format*

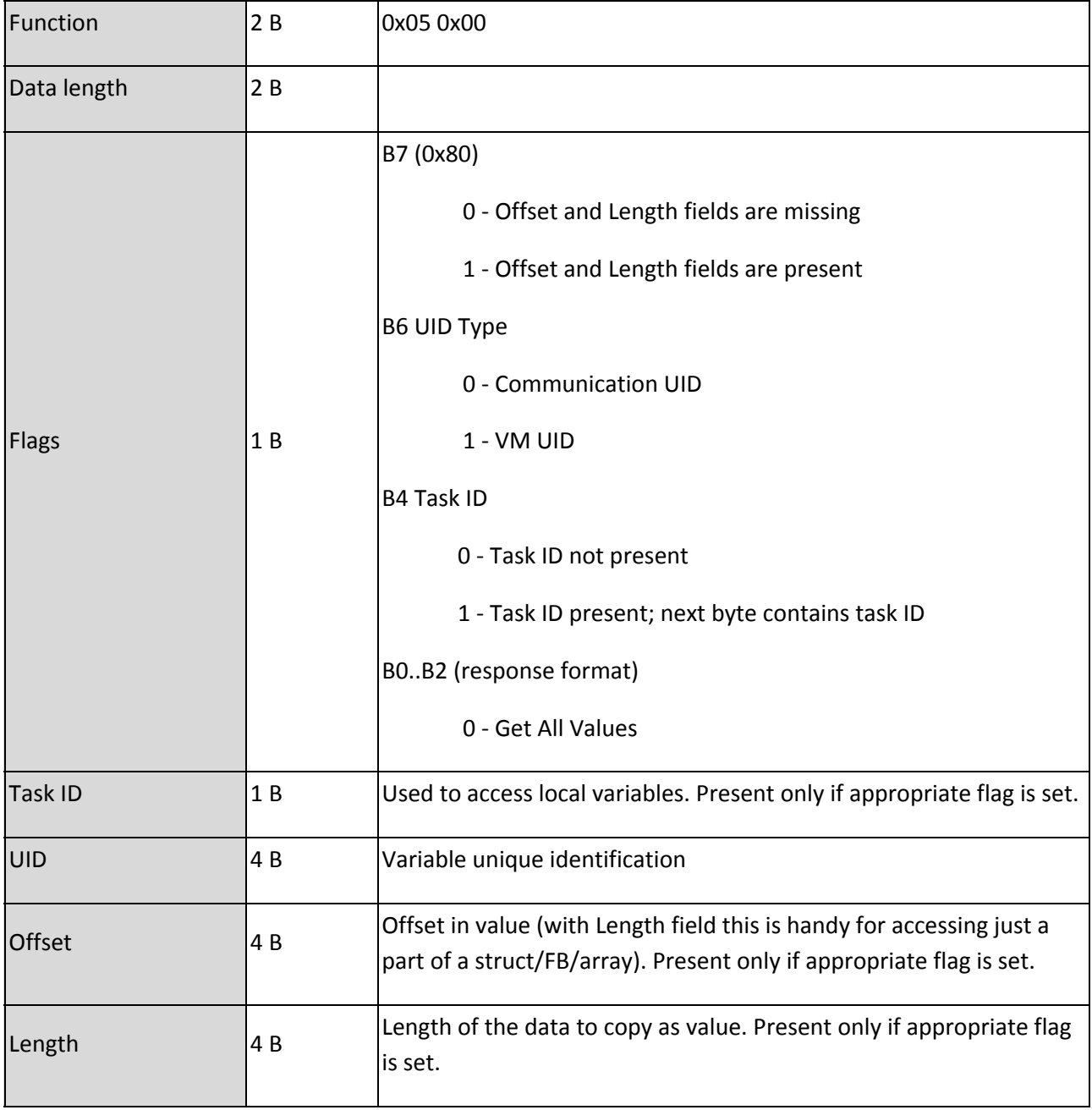

The UID, Offset and Length fields repeat for every requested variable, the maximum protocol supported amount is 64 variables in one request.

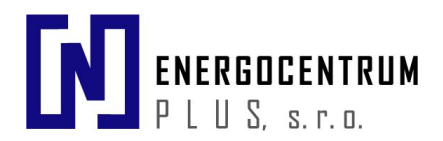

#### <span id="page-30-0"></span>*5.8.1.1.2. Positive response frame format*

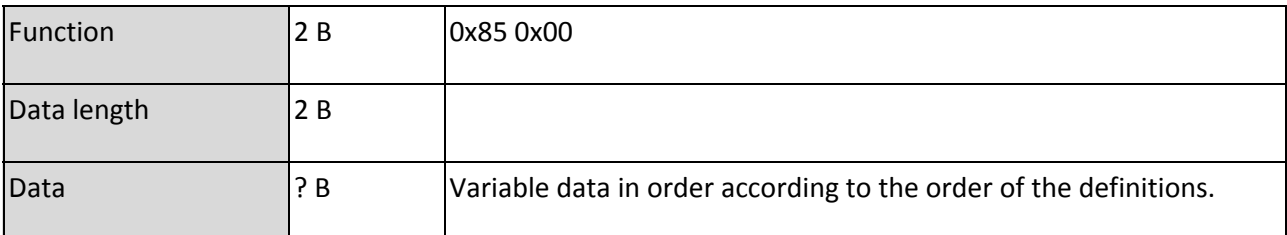

#### <span id="page-30-1"></span>**5.8.1.1.3. Negative response frame format**

Follow common response format (**[5.2](#page-9-2)**). (WrongParameter, DataTooLong, NoSuchVariables, TooLongUseFileTransfer = File mode used)

#### <span id="page-30-2"></span>**5.8.1.2. Write variables directly**

Direct write to variables specified by their UID and optionally with their offset and length.All writes that fit into the maximal packet size can be set directly without accessing the file. Other values are written by file mode.

#### <span id="page-30-3"></span>*5.8.1.2.1. Request frame format*

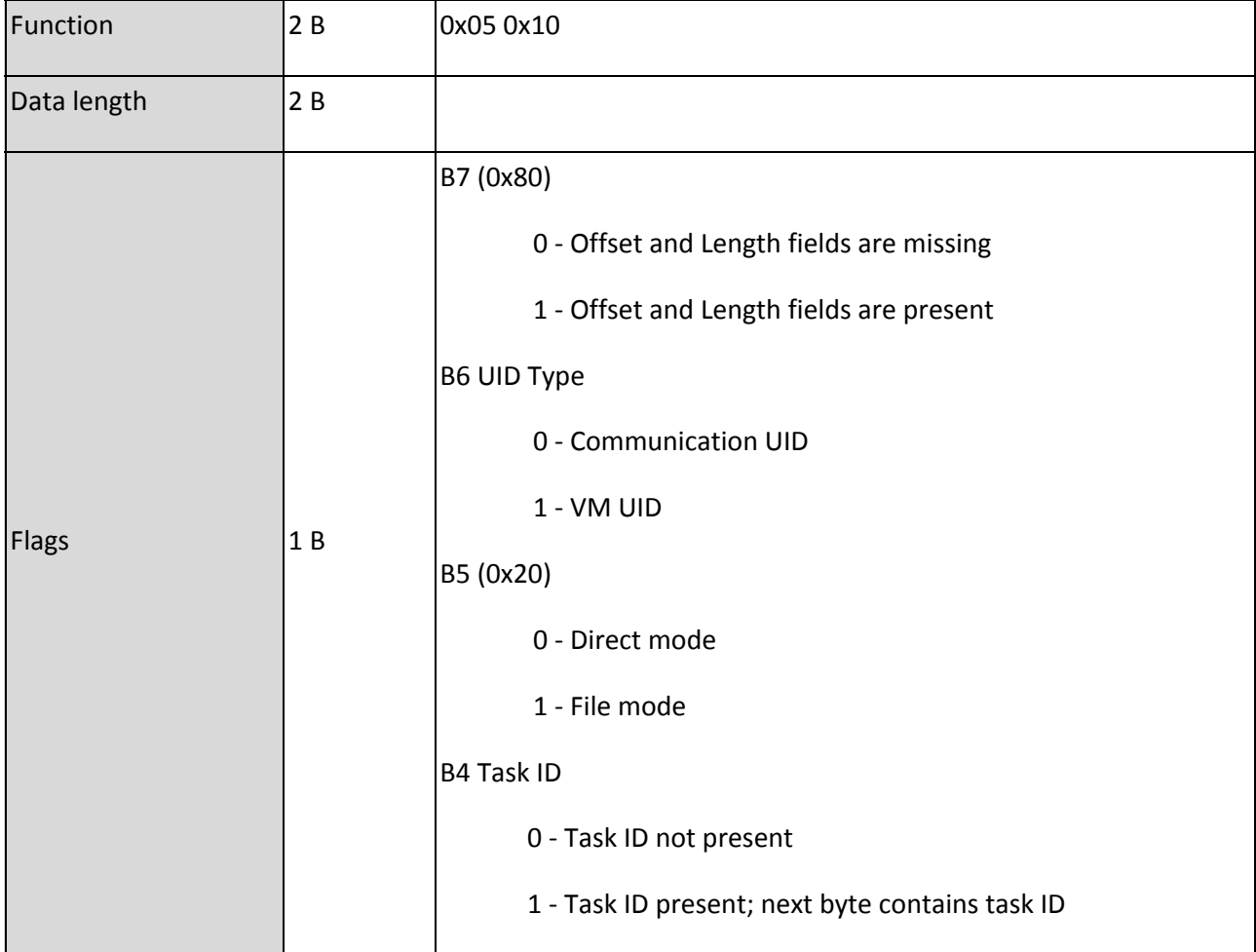

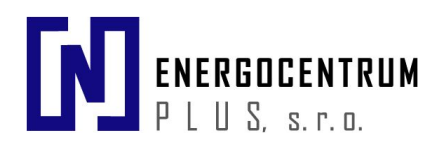

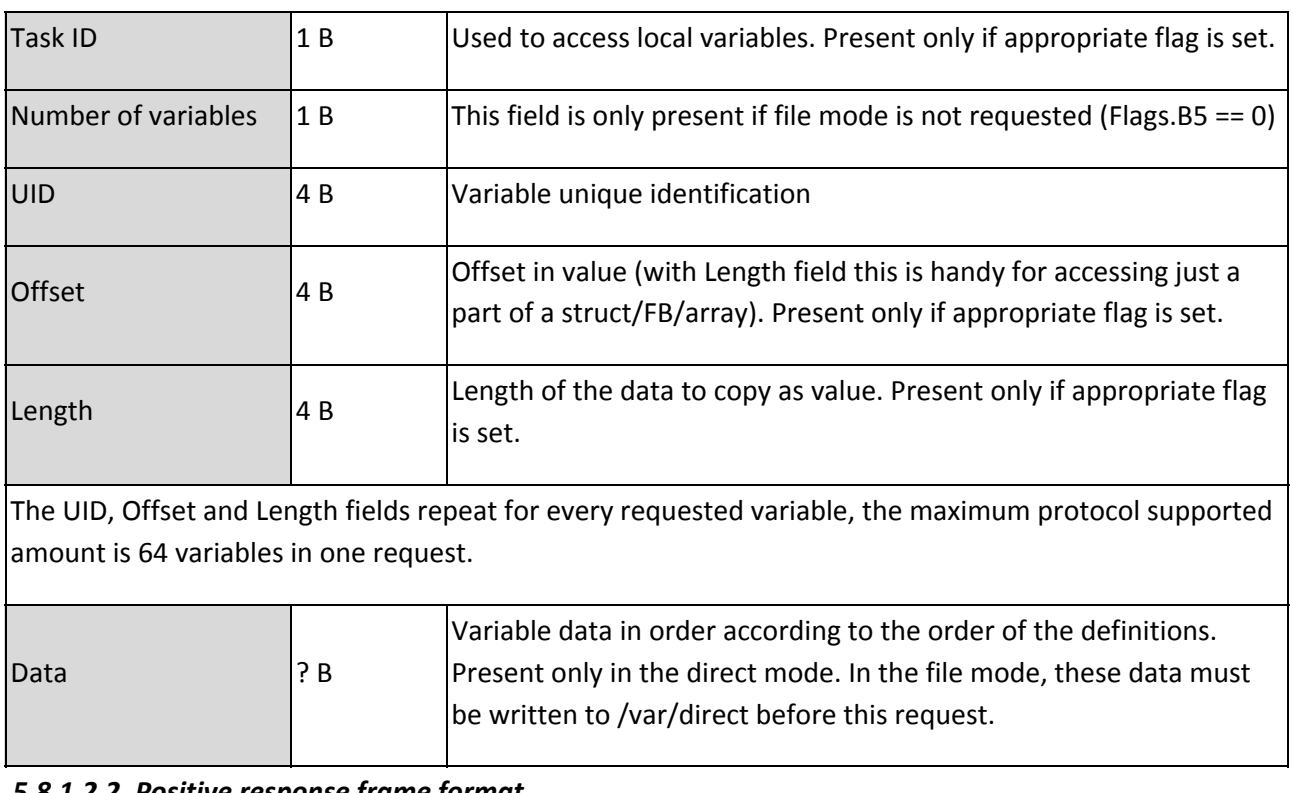

#### <span id="page-31-0"></span>*5.8.1.2.2. Positive response frame format*

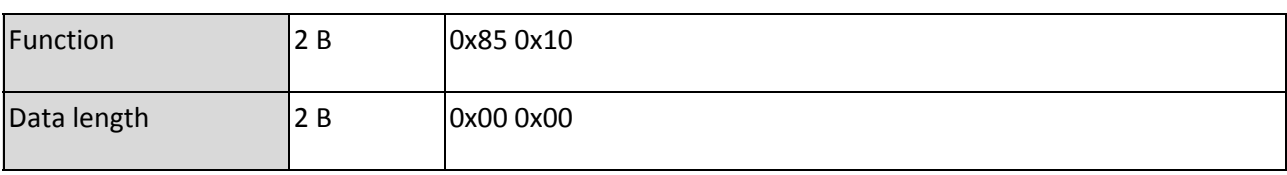

#### <span id="page-31-1"></span>*5.8.1.2.3. Negative response frame format*

Follow the common response format (**[5.2](#page-9-2)**). (NoSuchVariable, TooLongUseFileTransfer = File mode)

## <span id="page-31-2"></span>**5.8.2. File mode**

If the variable data cannot fit to a single packet, they must be transferred using the file transfer. (see [5.6.](#page-18-1)).

#### <span id="page-31-3"></span>**5.8.2.1. Read variables directly**

Client sends request to read variables directly. Server responds with error **TooLongUseFileTransfer** and puts the data to the file **/var/direct** instead of the positive response data field. Then client reads the file.

#### <span id="page-31-4"></span>**5.8.2.2. Write variables directly**

Client recognizes, that data cannot fit to a single packet and sends the data to file **/var/direct**. Then it sends request to write variables directly with flag B5 set and only with variables definitions, without the data.

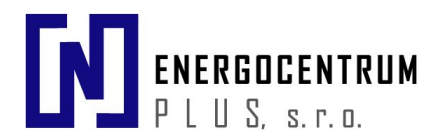

#### <span id="page-32-0"></span>**5.8.3. Data format**

#### <span id="page-32-1"></span>**5.8.3.1. Get all values**

The response is just a subsequent sequence (in the order of request / registration) of values.

| value of var 1 | value of var 2 | … | value of the last var |

#### <span id="page-32-2"></span>**5.8.3.2. Get all changed values**

The response is a sequence of pairs {variable index; variable value}. Variable index is the index of the variable (and offset and length) during the registration.

| index 1 | value of var of index 1 | index 2 | value of var of index 2 | … | index n | value of var of index n |

#### <span id="page-32-3"></span>**5.8.3.3. Set all values request format**

The request is just a subsequent sequence (in the order of registration) of registered values.

| value of var 1 | value of var 2 | … | value of the last var |

#### <span id="page-32-4"></span>**5.8.3.4. Set some values request format**

The request is a sequence of pairs {variable index; variable value}. Variable index is the index of the variable (and offset and length) during the registration.

| index 1 | index 2 | … | index n | value of var of index 1 | value of var of index 2 | … | value of var of index n |

*Note: values can be packed into bytes.*

#### <span id="page-32-5"></span>**5.9. Time functions**

#### <span id="page-32-6"></span>**5.9.1. Time setup**

Used for query actual RTC time in UTC format, if timestamp is provided (data length is equal to eight and timestamp presented) then RTC is preset to this value. **From protocol version 7 this command is removed, use time setup extended command instead.**

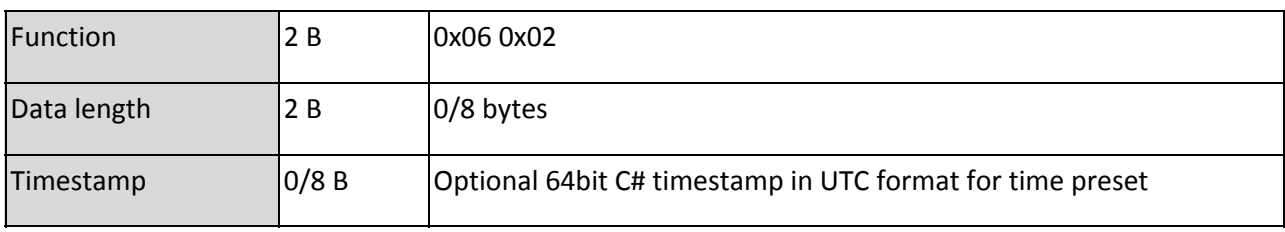

#### <span id="page-32-7"></span>**5.9.1.1. Request frame format**

#### <span id="page-32-8"></span>**5.9.1.2. Positive response frame format**

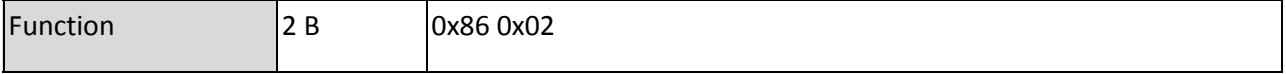

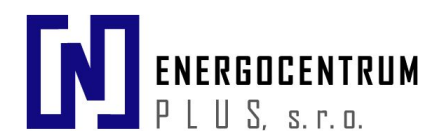

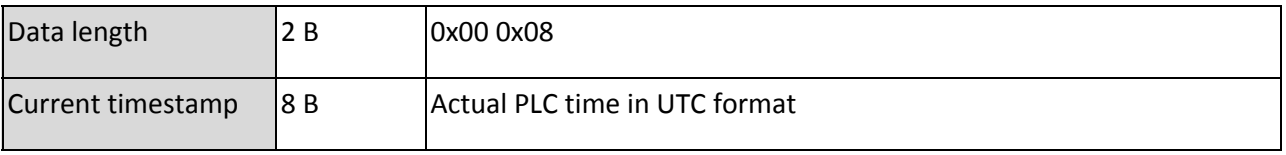

#### <span id="page-33-0"></span>**5.9.1.3. Negative response frame format**

Follow common response format (**[5.2](#page-9-2)**). (WriteFailed)

#### <span id="page-33-1"></span>**5.9.2. Time setup extended**

Used for querying of actual RTC time in UTC or local (from controller's side) format. This command is available from protocol version 7. If no *Timestamp* value is present, the function returns current date and time in the requested format.

#### <span id="page-33-2"></span>**5.9.2.1. Request frame format**

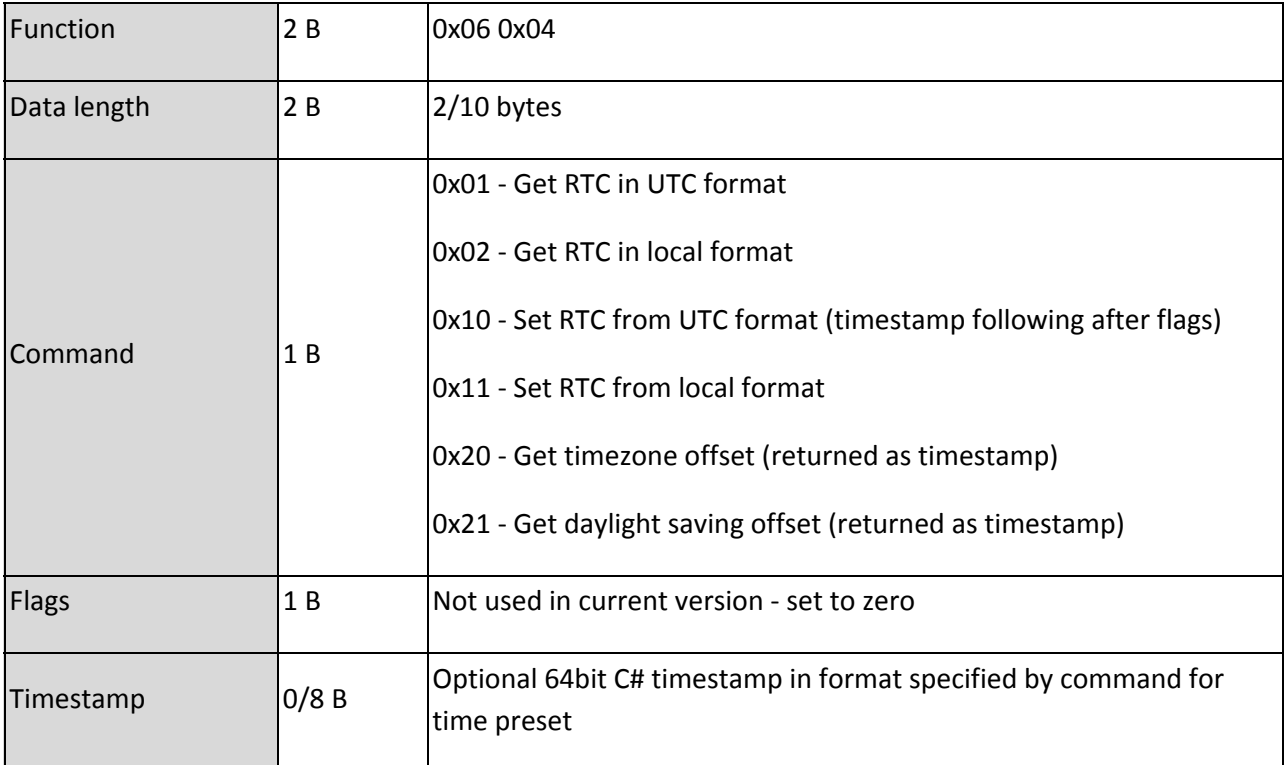

#### <span id="page-33-3"></span>**5.9.2.2. Positive response frame format**

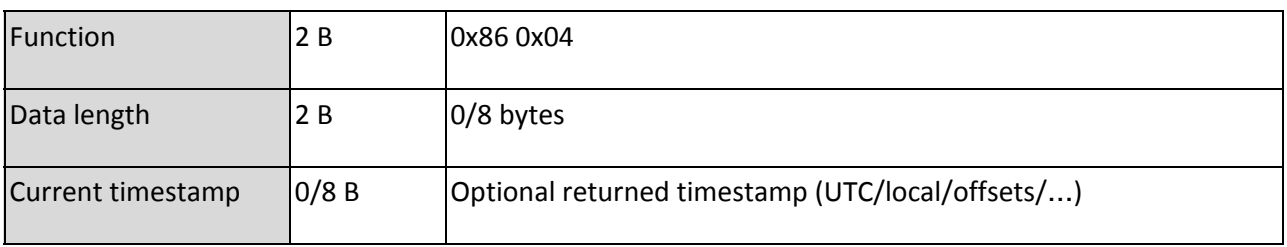

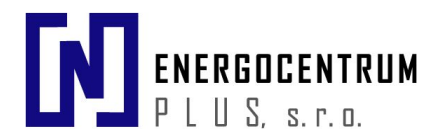

#### <span id="page-34-0"></span>**5.9.2.3. Negative response frame format**

Follow common response format (**[5.2](#page-9-2)**). (WrongParameter, WriteFailed)

# <span id="page-34-1"></span>**6. Appendix**

# <span id="page-34-2"></span>**6.1. Examples**

#### <span id="page-34-3"></span>**6.1.1. Get Basic Info**

#### *Send broadcast detection command*

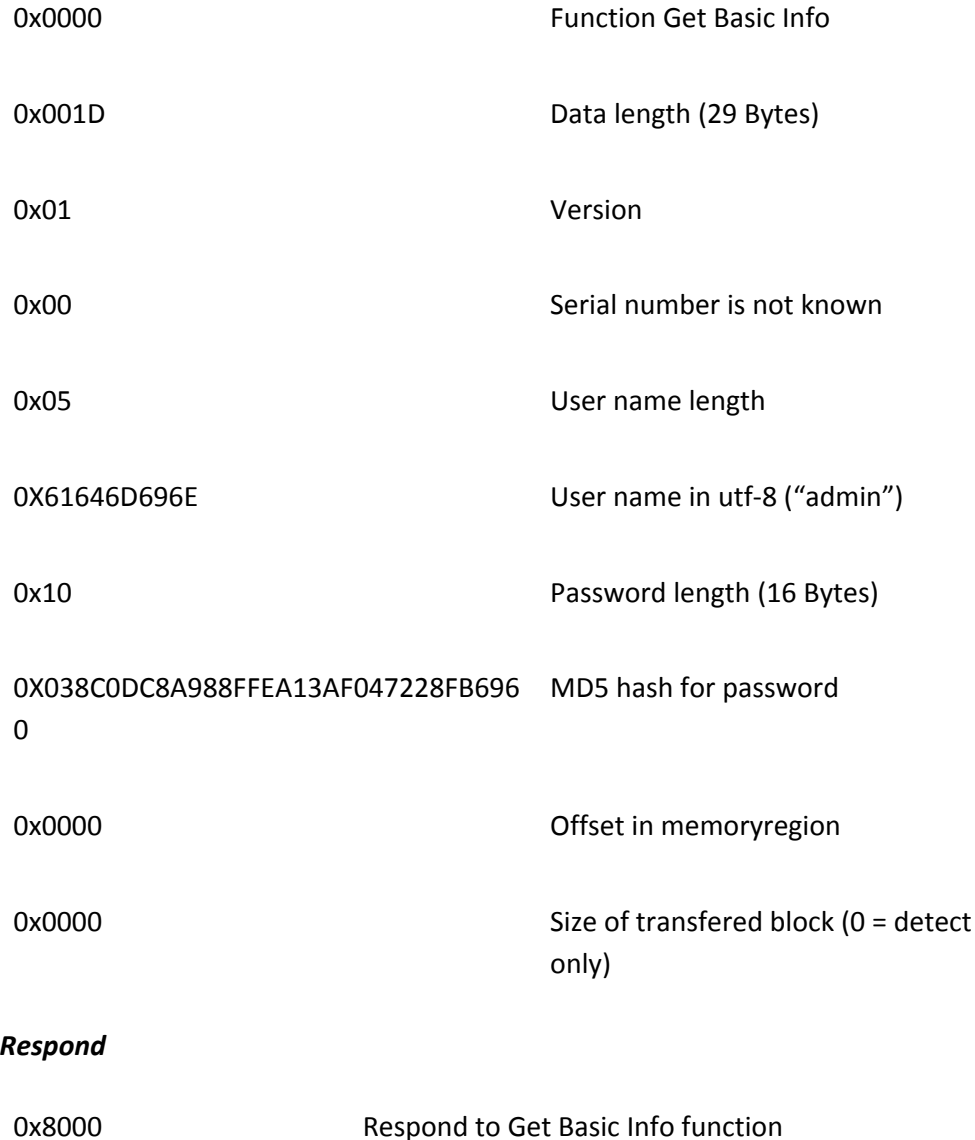

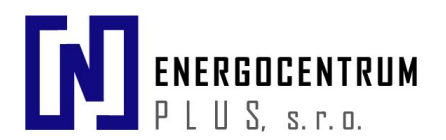

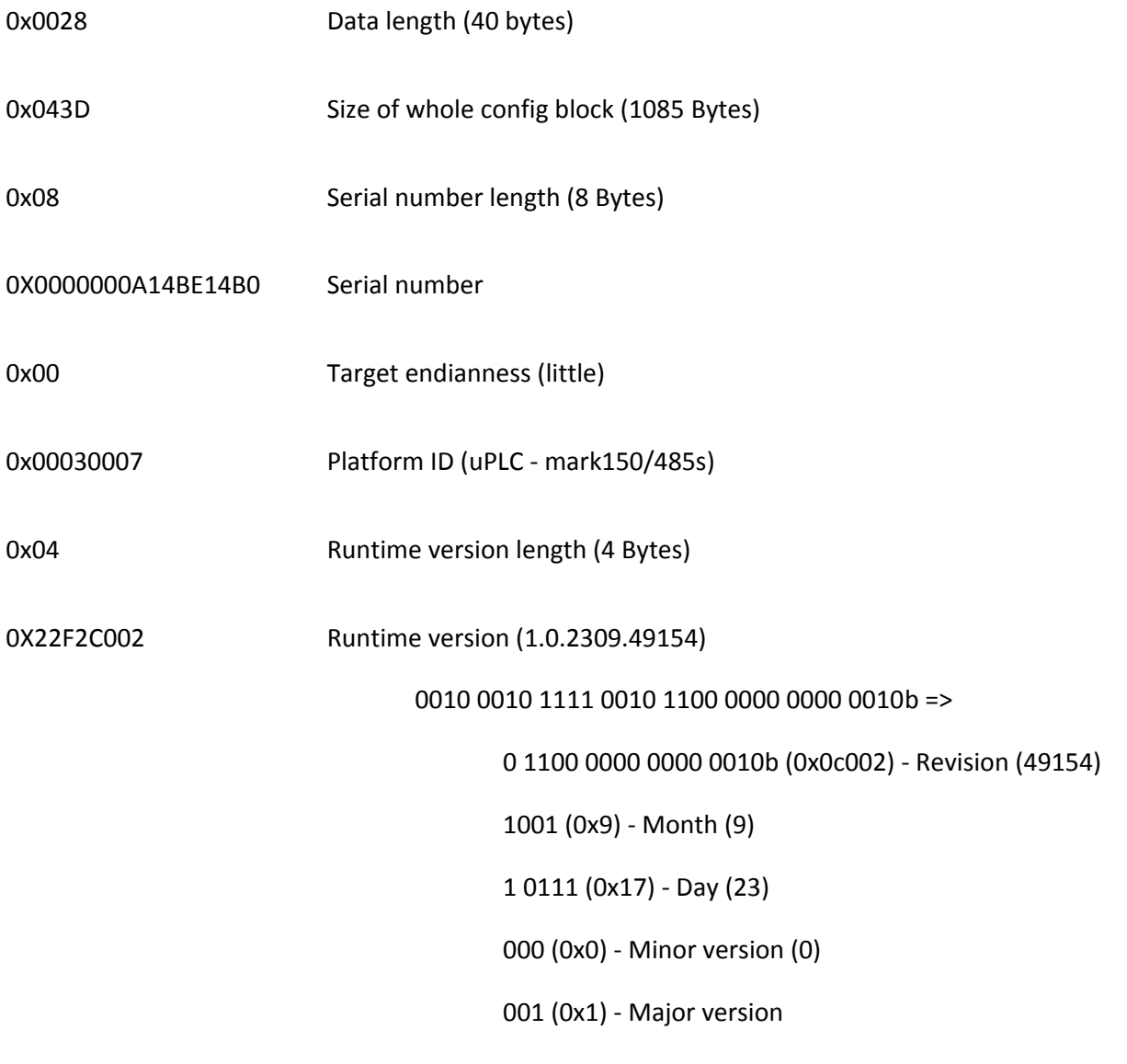

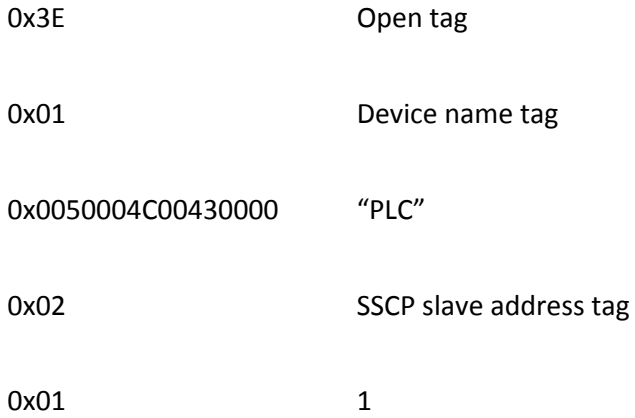

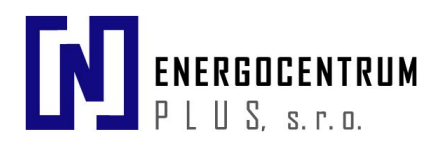

<span id="page-36-0"></span>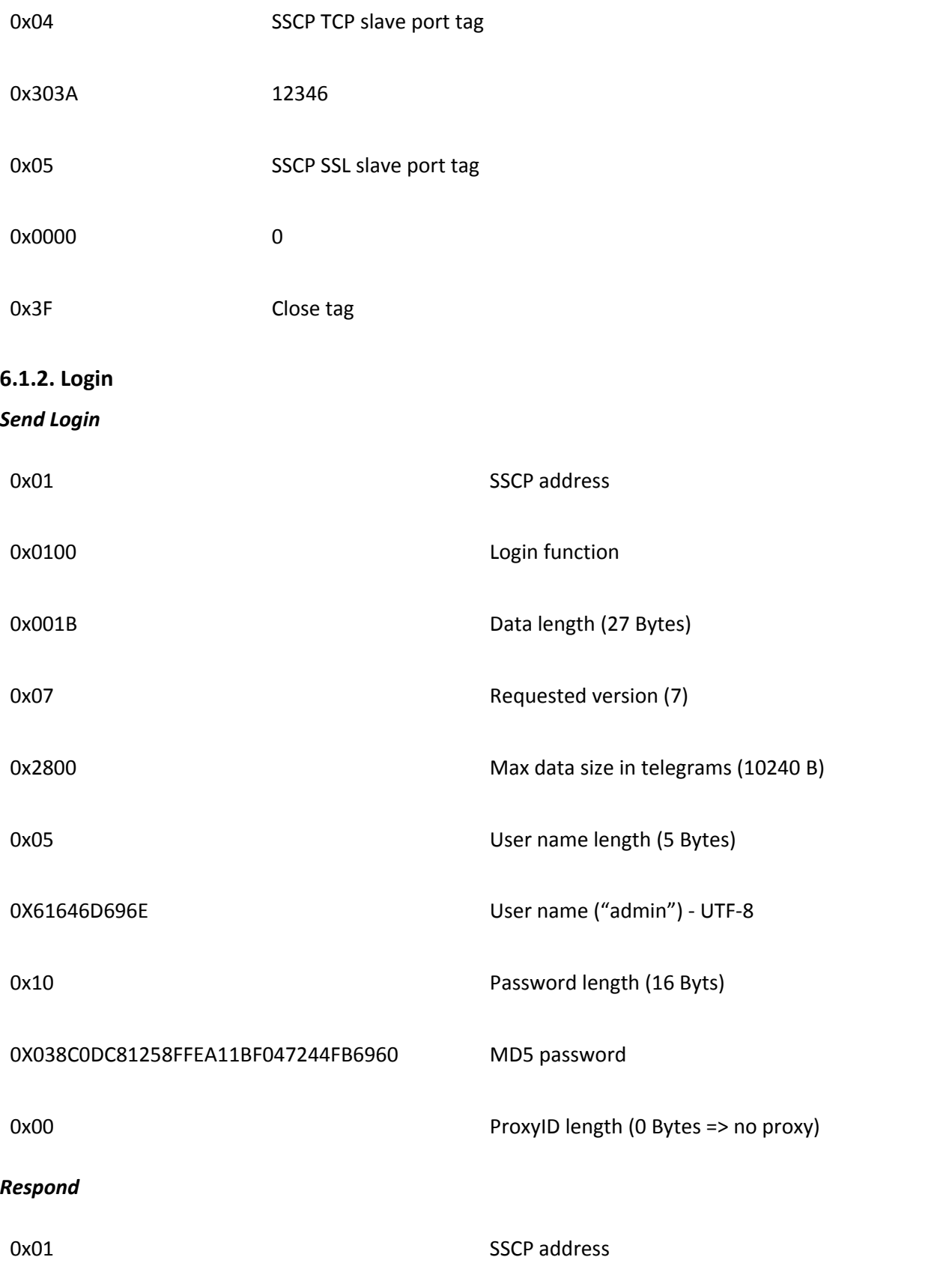

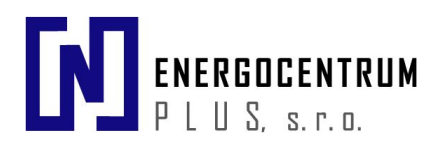

<span id="page-37-1"></span><span id="page-37-0"></span>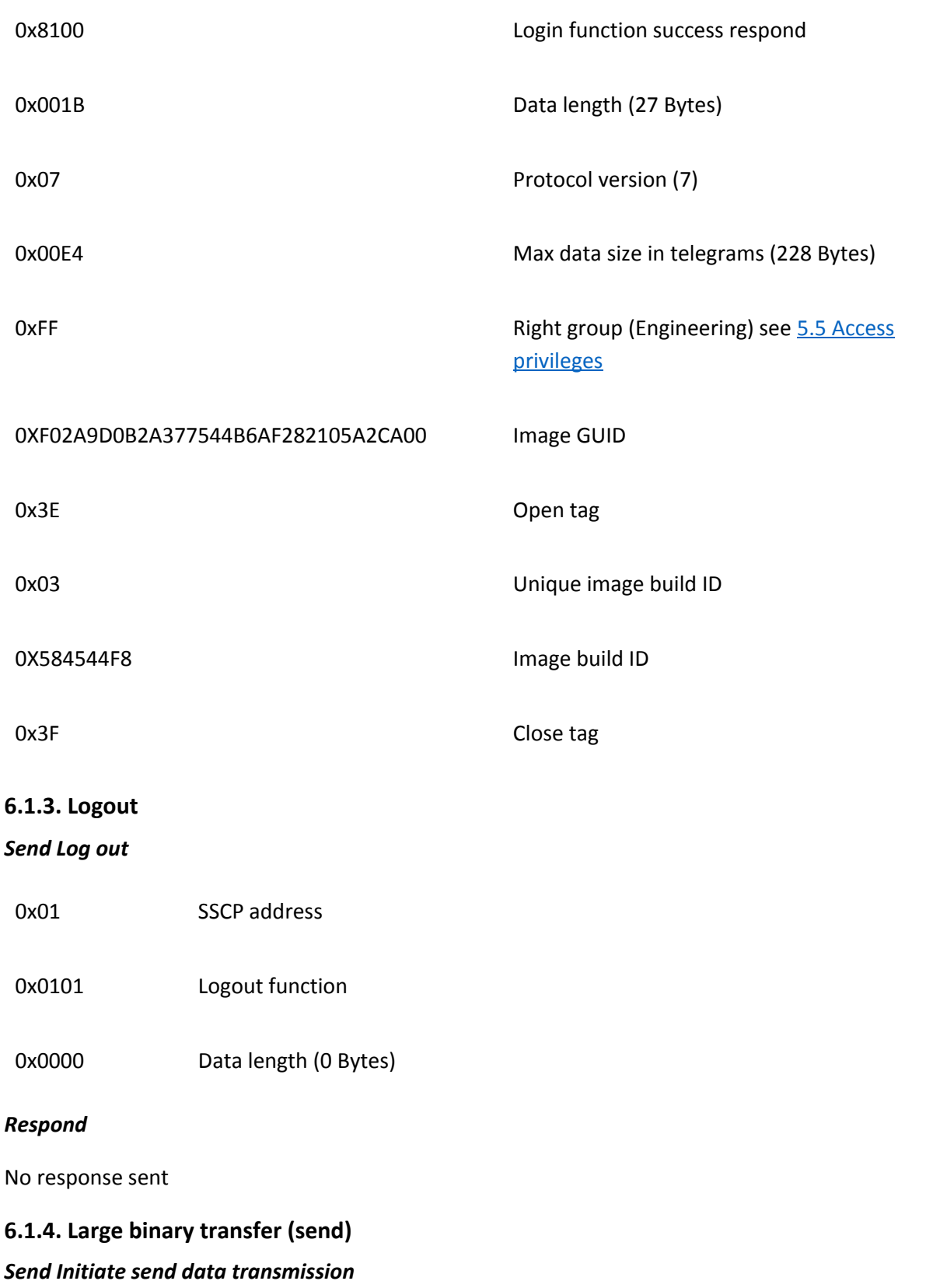

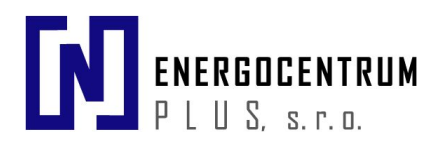

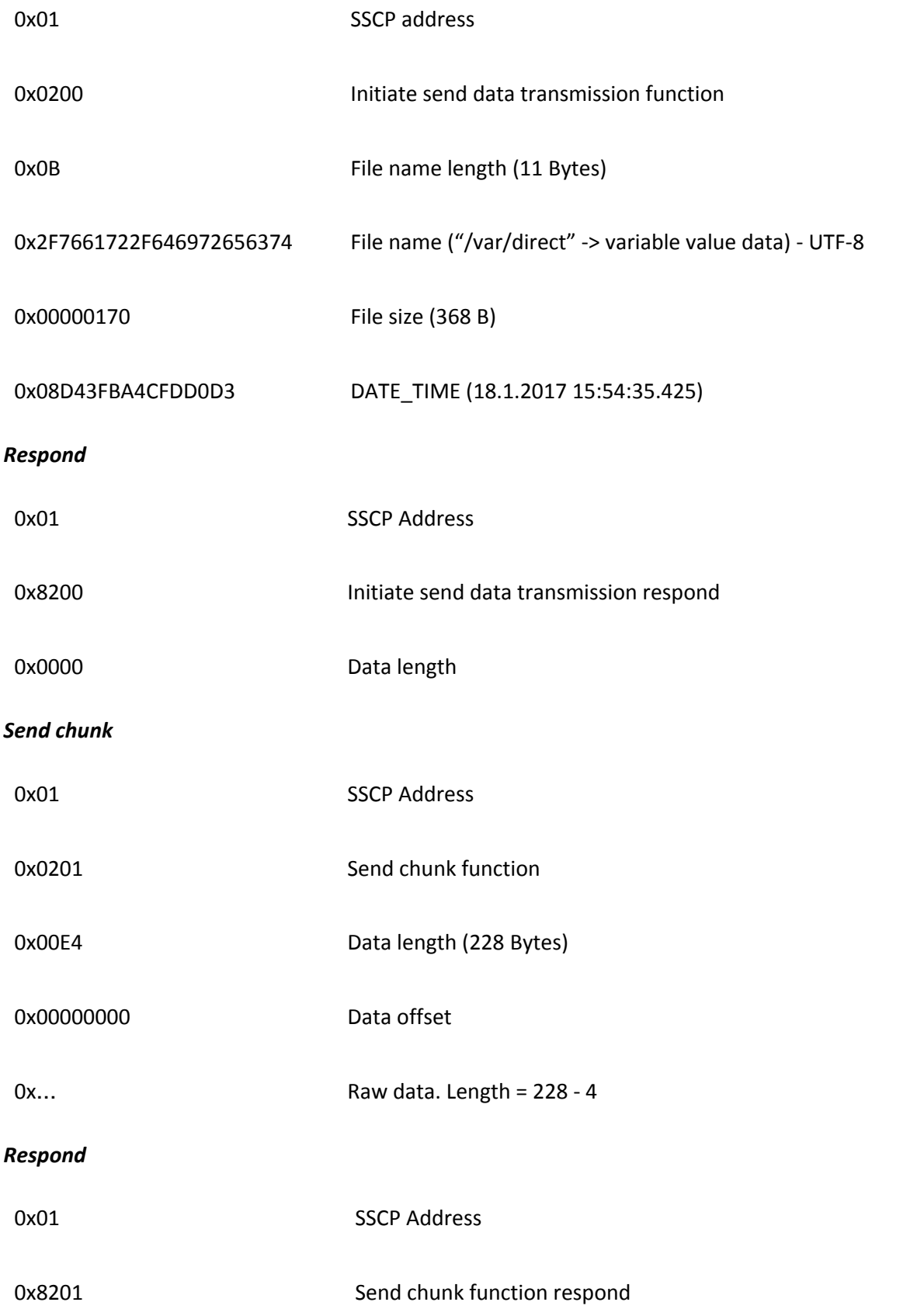

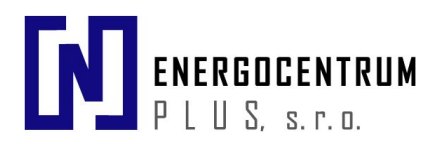

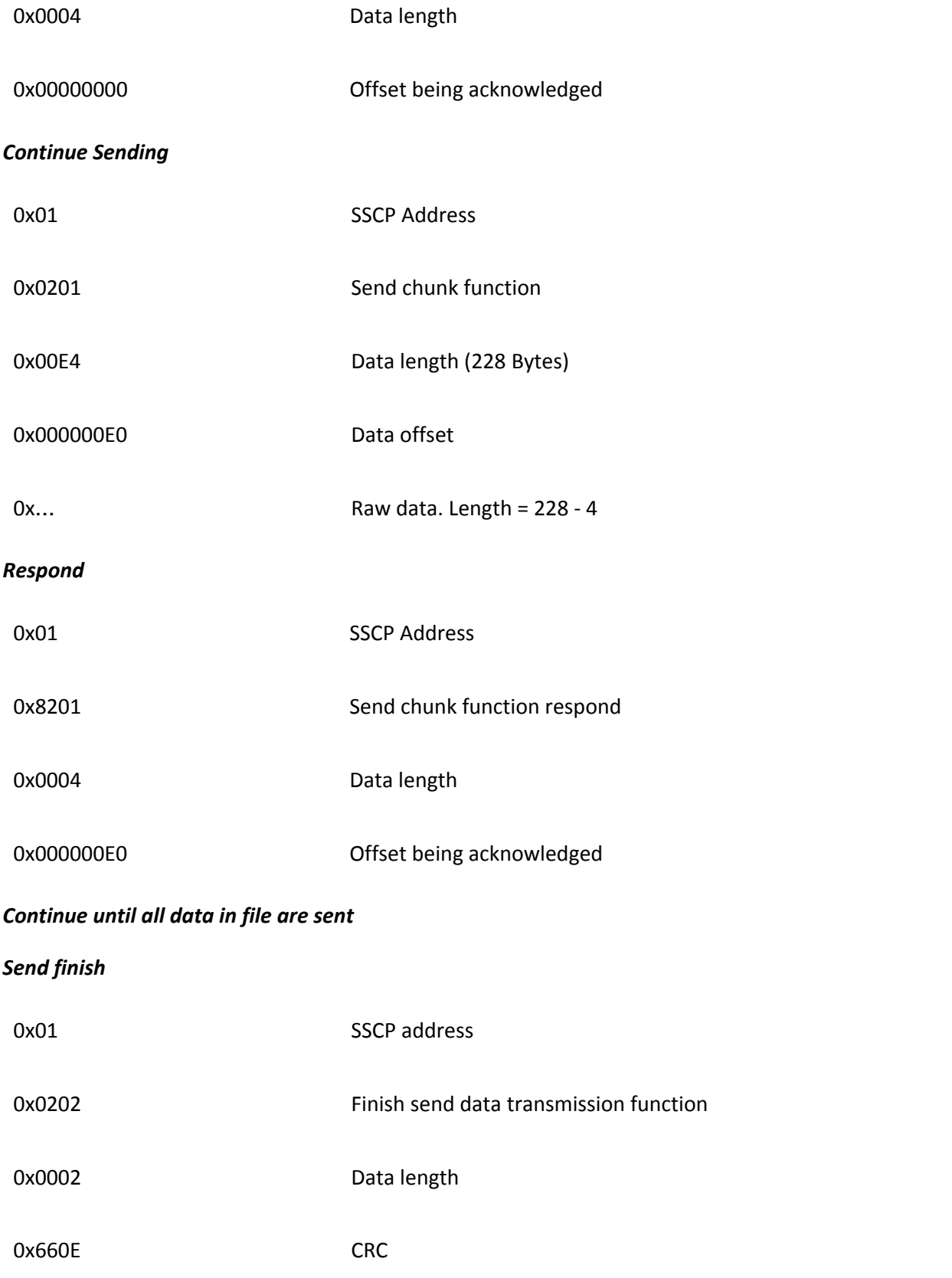

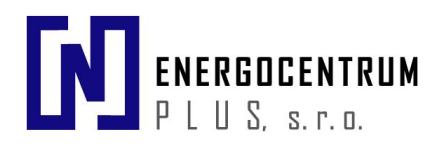

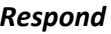

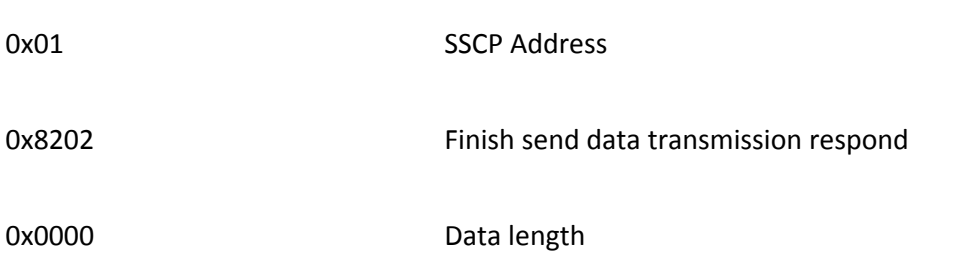

## <span id="page-40-0"></span>**6.1.5. Large binary transfer (read)**

#### *Send Initiate receive data transmission function*

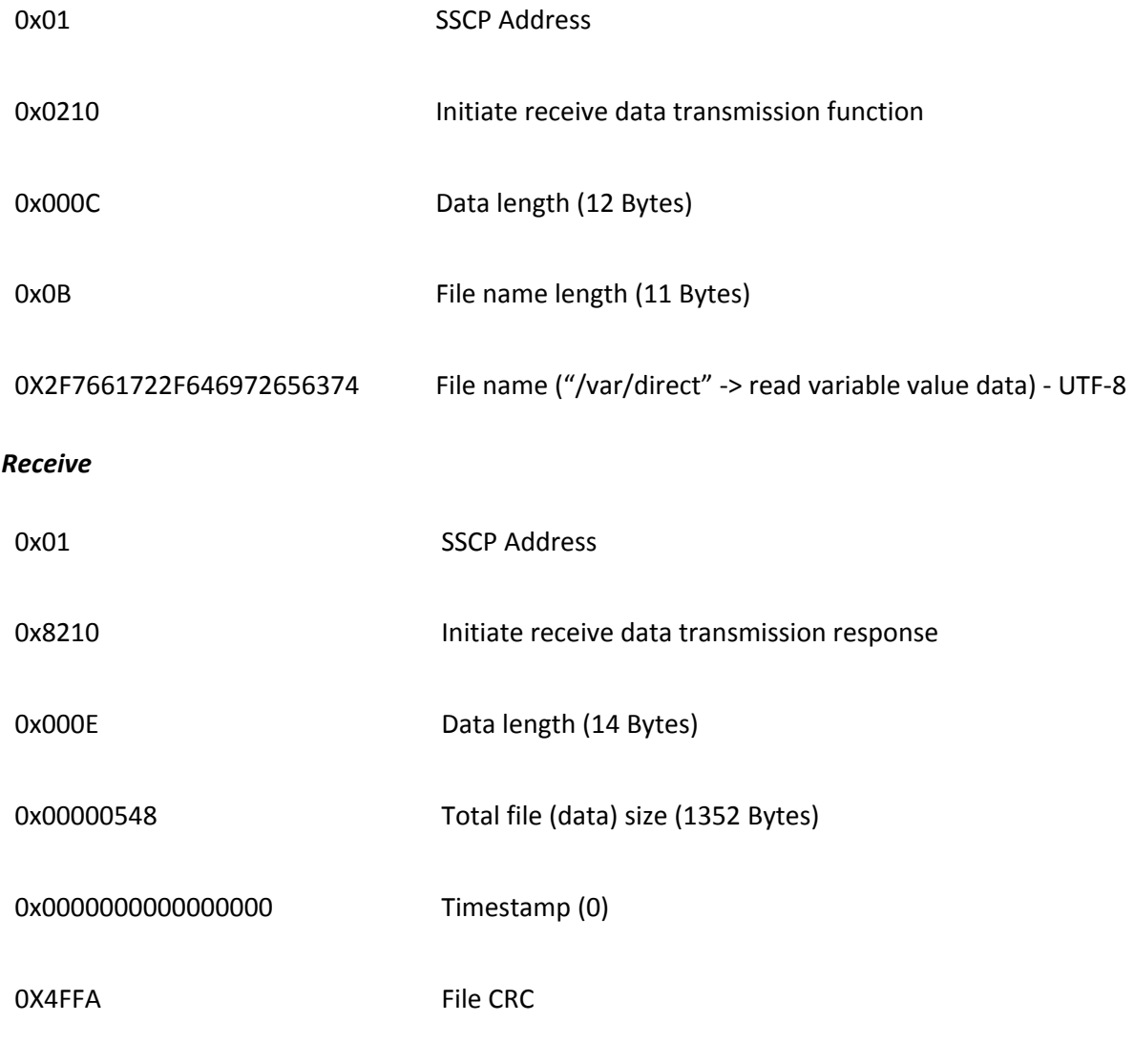

*Send ENQ*

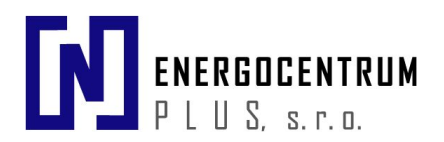

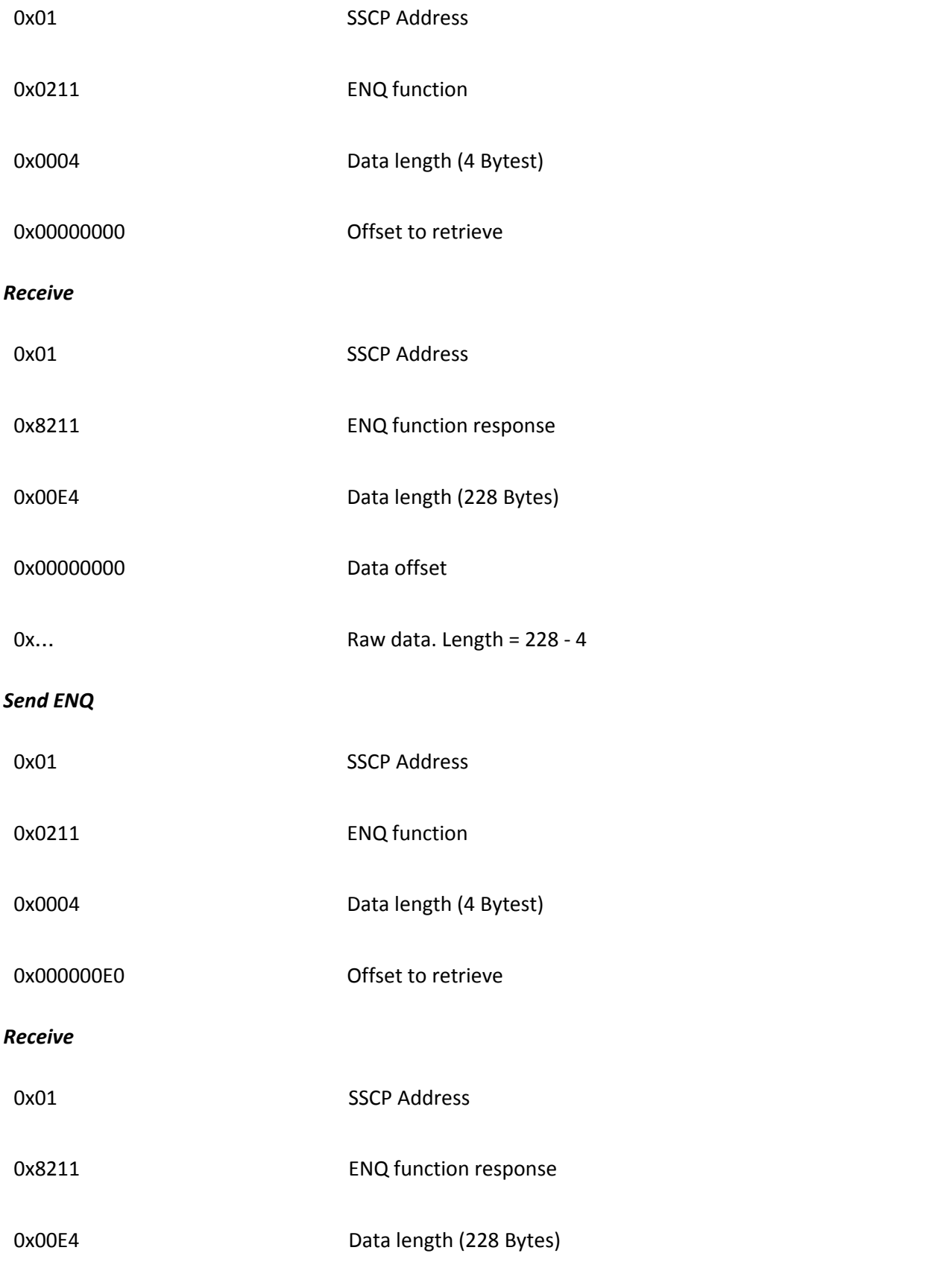

<span id="page-42-0"></span>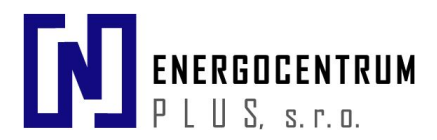

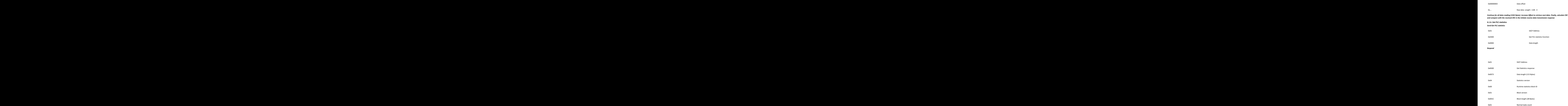

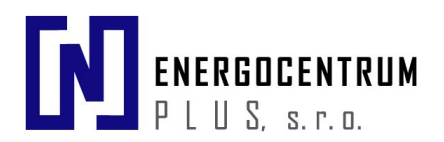

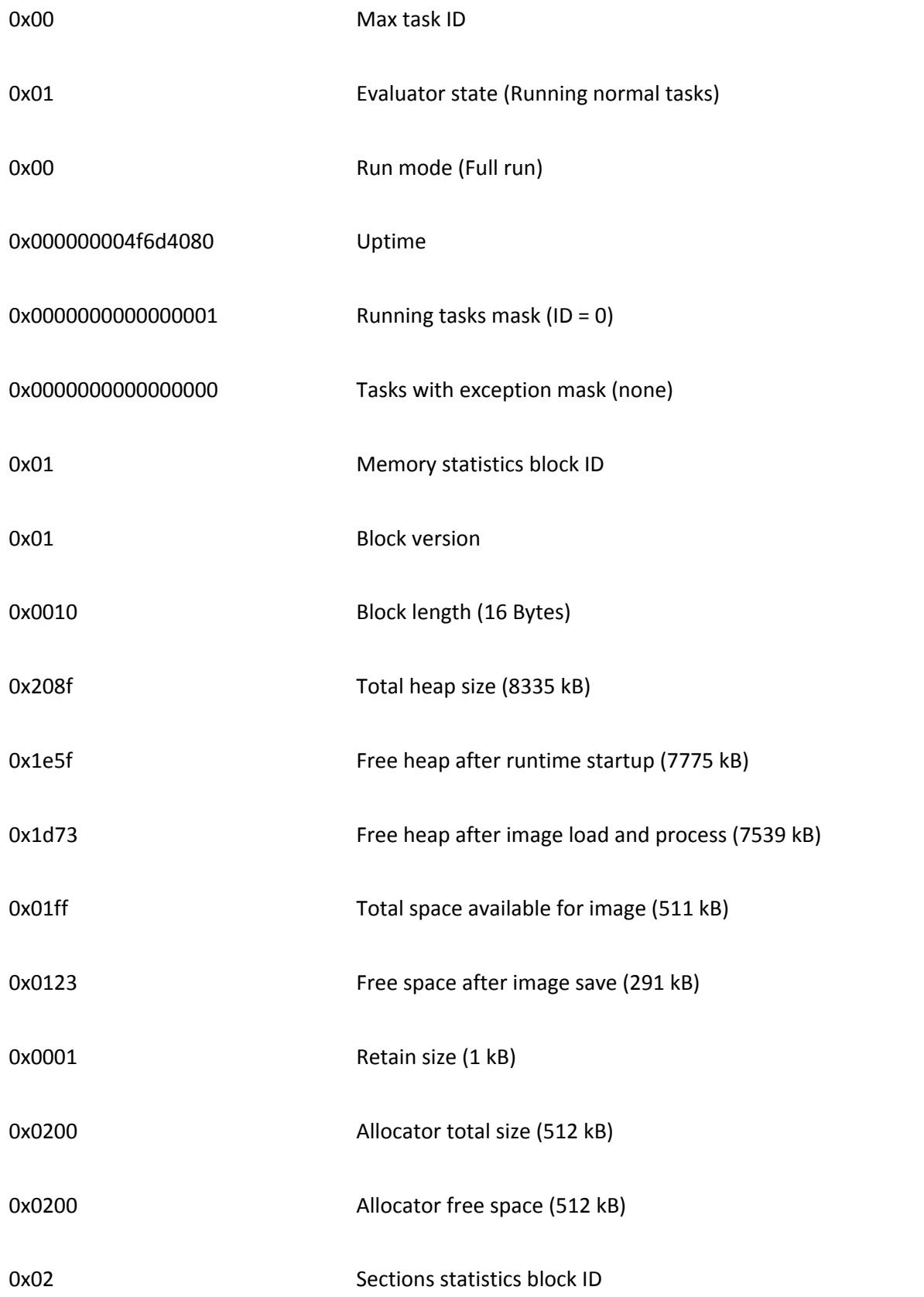

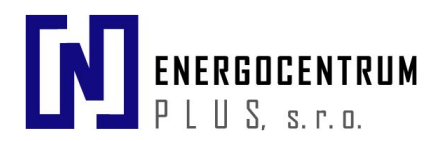

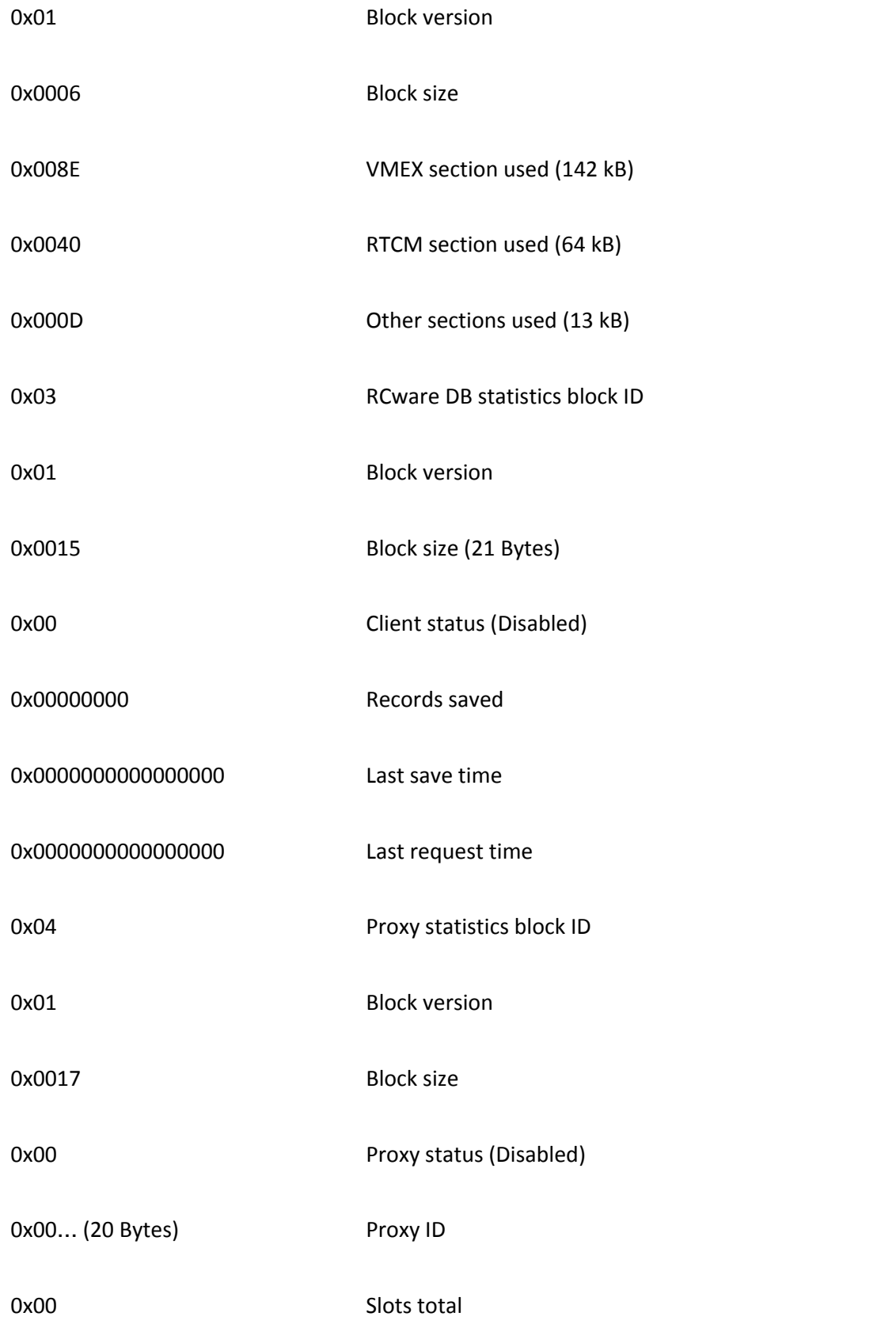

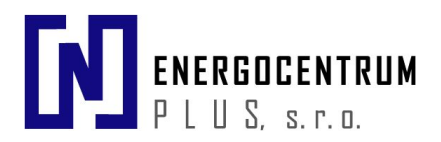

<span id="page-45-0"></span>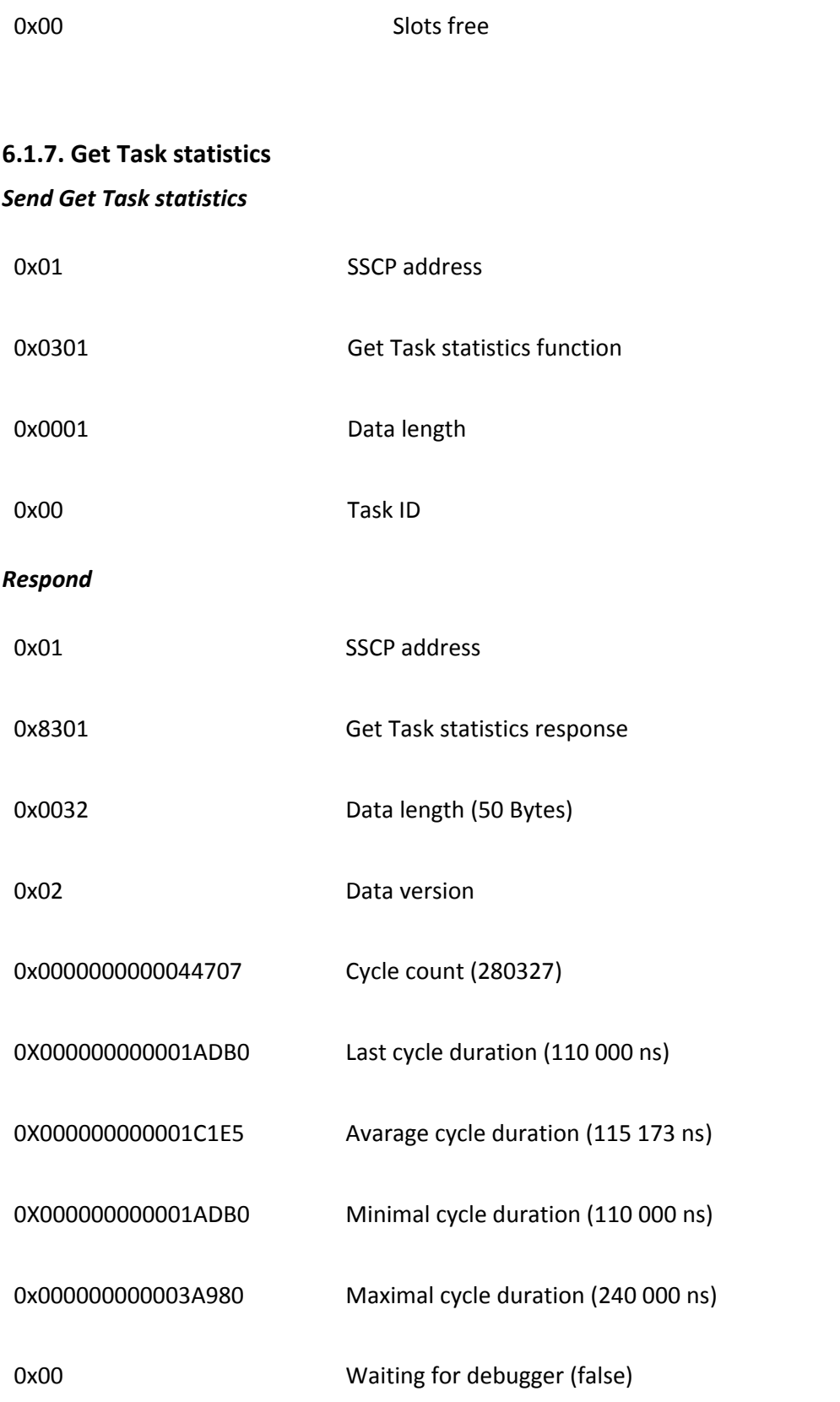

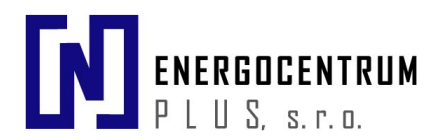

<span id="page-46-0"></span>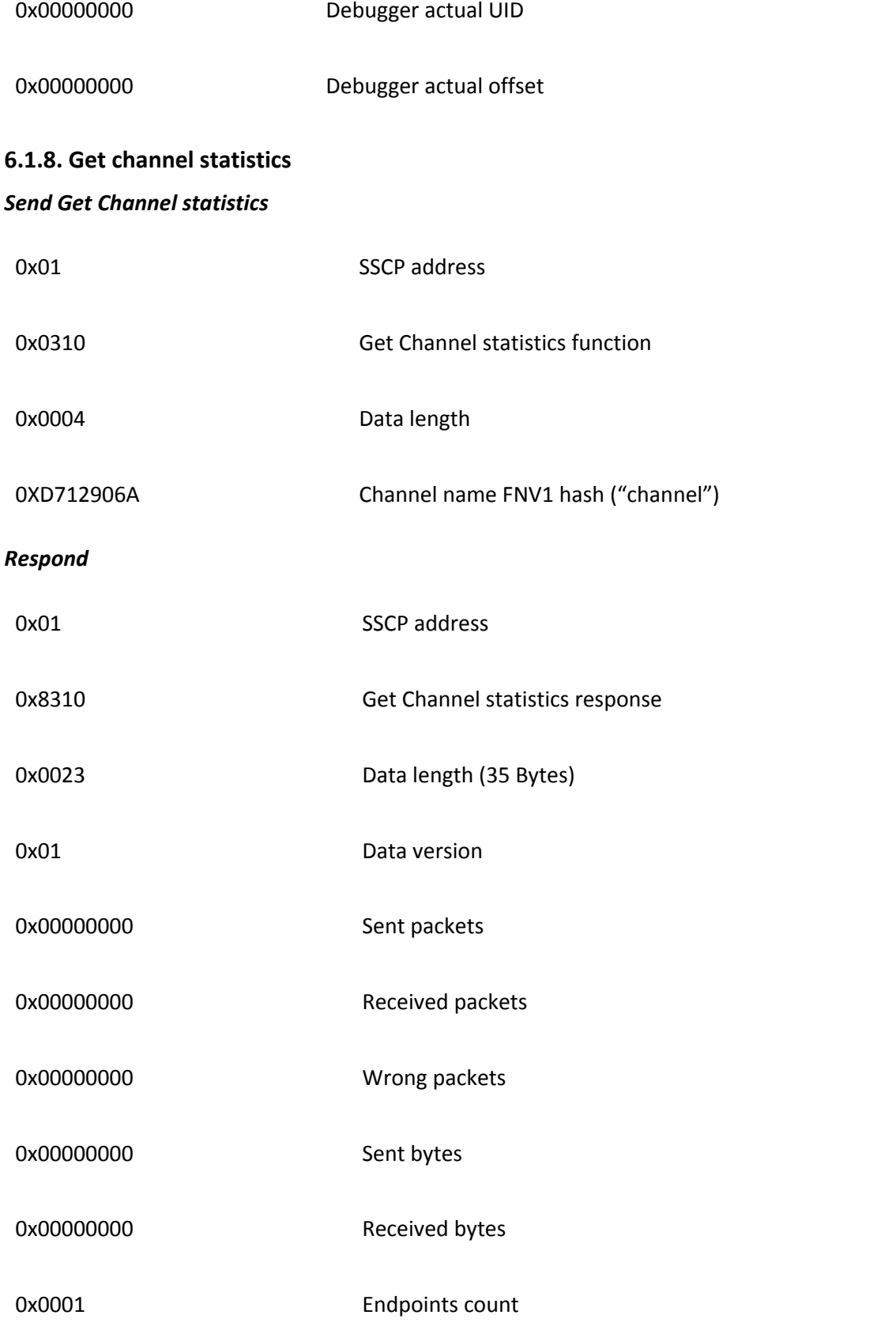

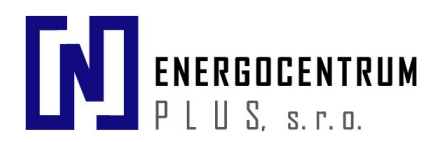

<span id="page-47-1"></span><span id="page-47-0"></span>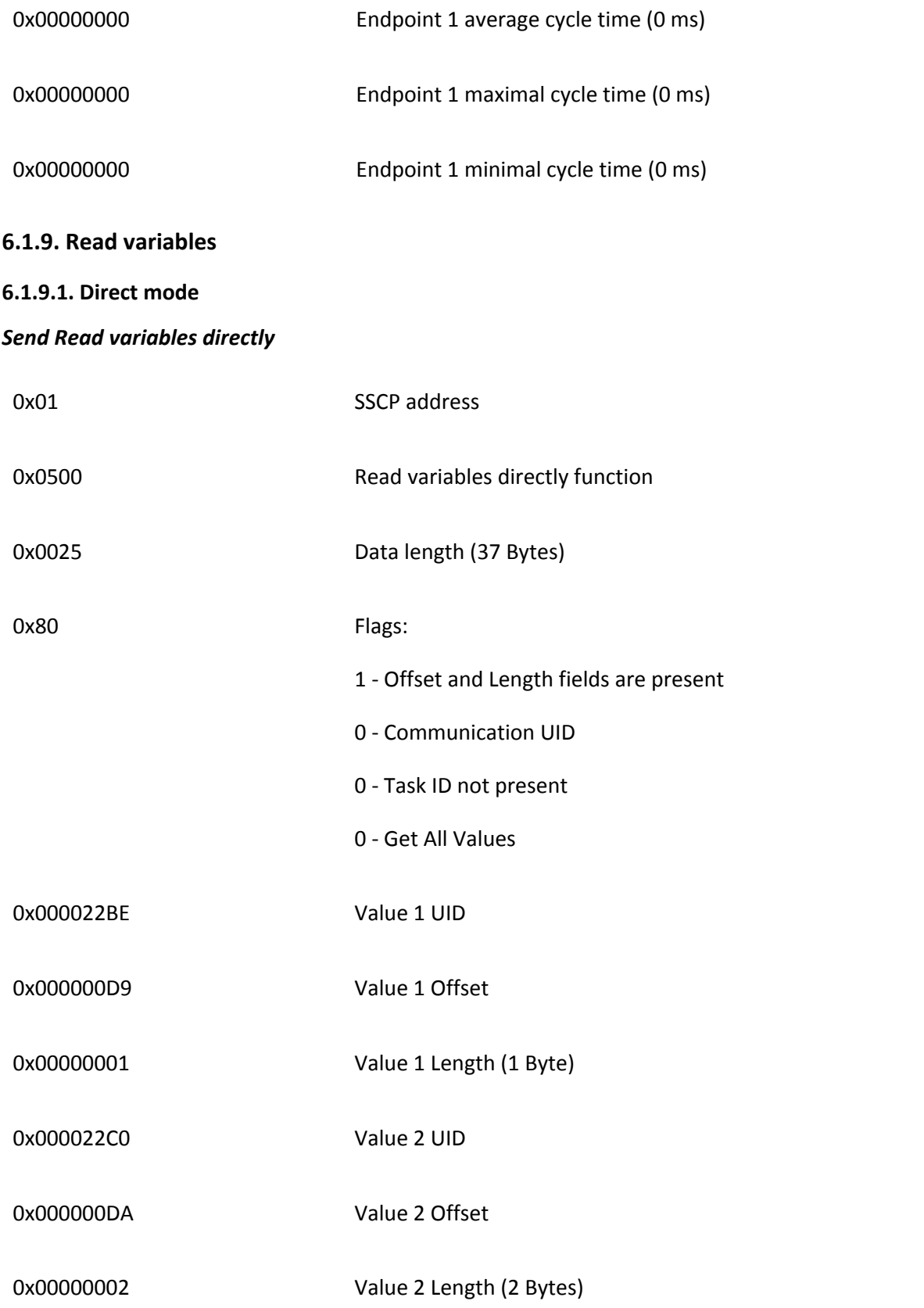

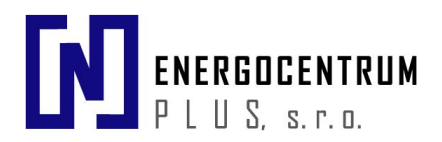

<span id="page-48-0"></span>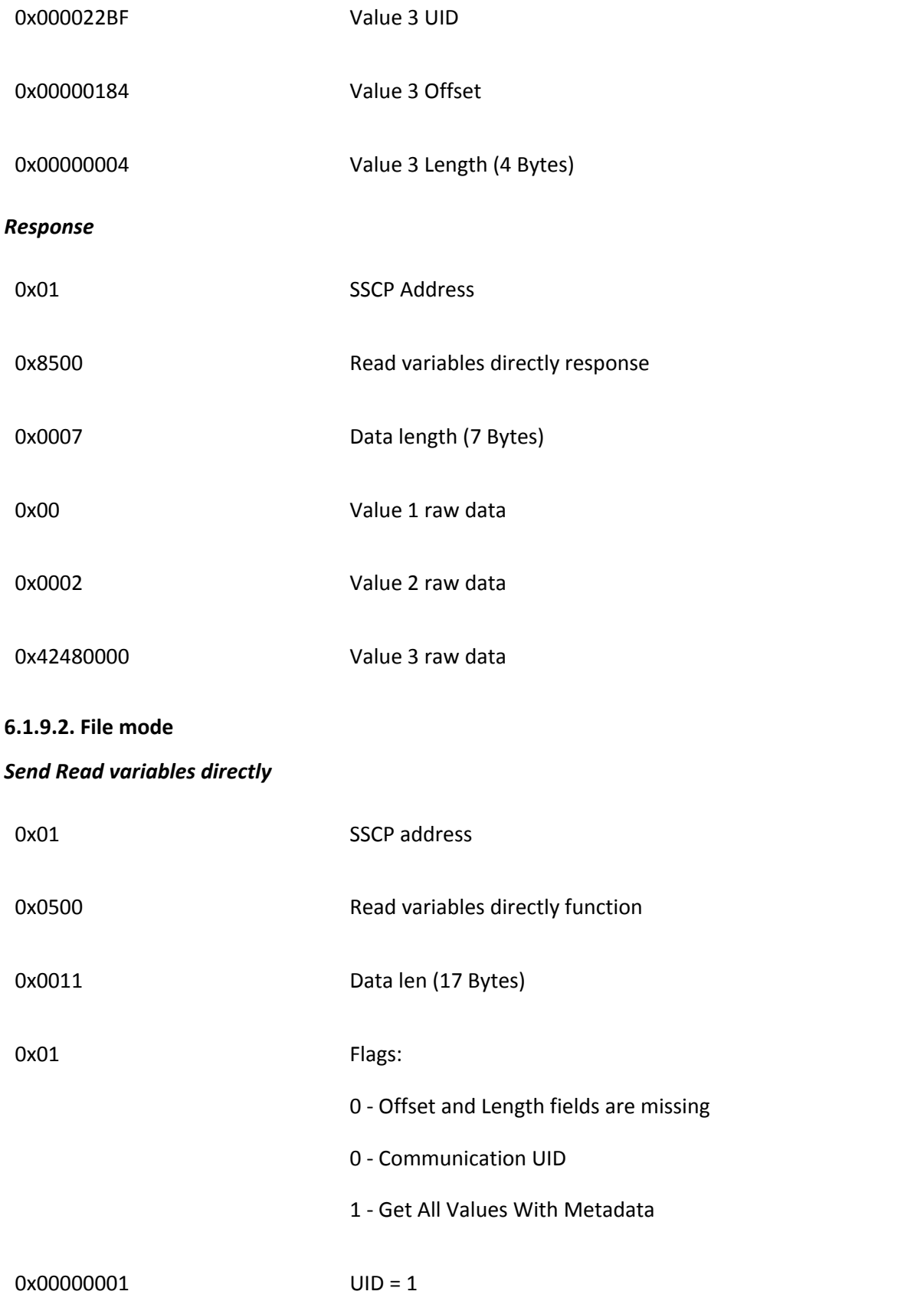

<span id="page-49-1"></span><span id="page-49-0"></span>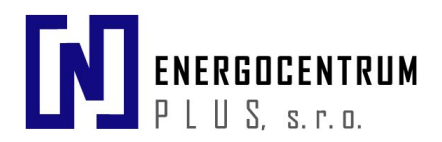

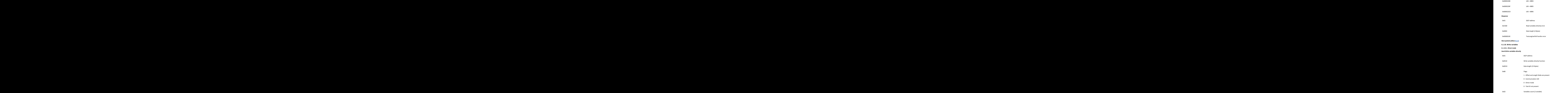

<span id="page-50-0"></span>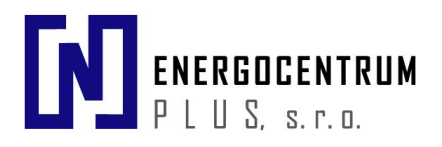

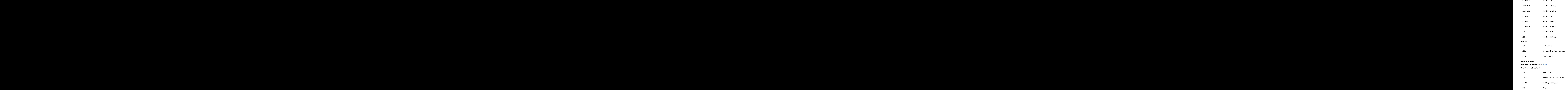

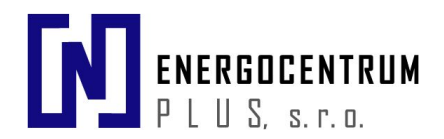

<span id="page-51-0"></span>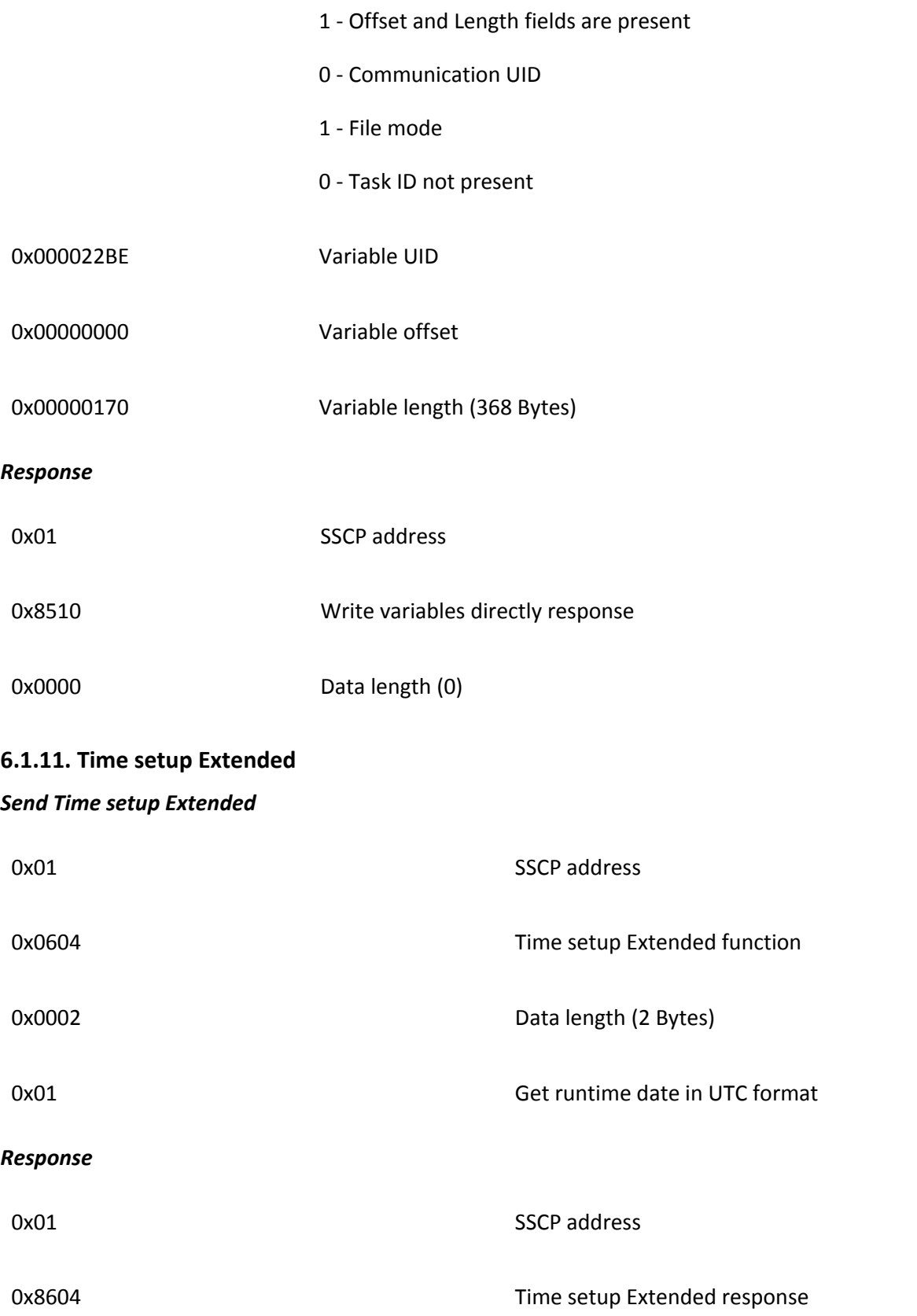

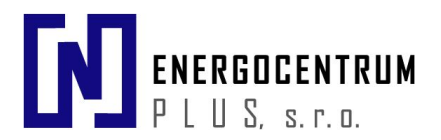

0x0008 Data length

0x08D4407E9341C9AA Current date time

# <span id="page-52-0"></span>**6.2. Device identification numbers**

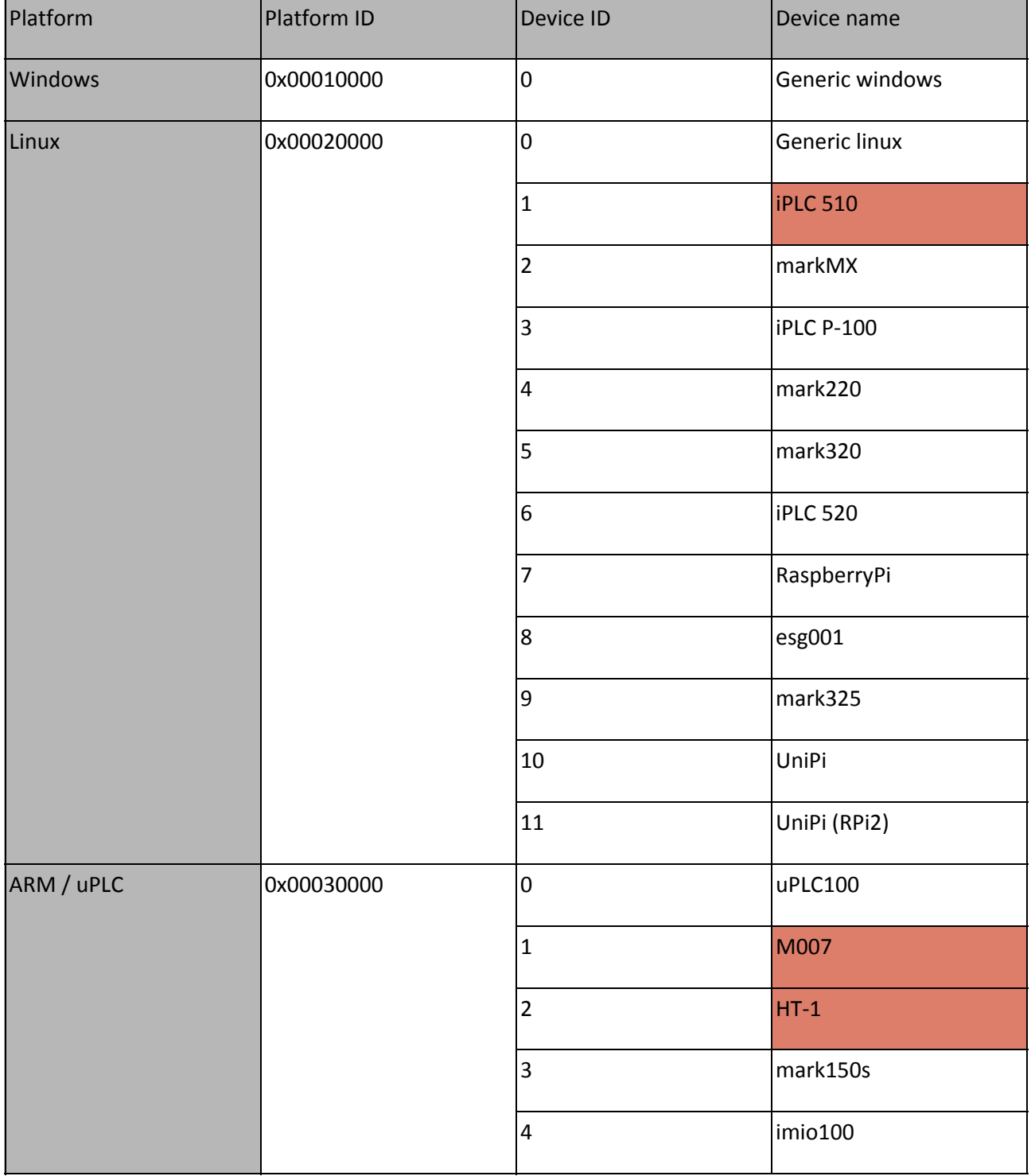

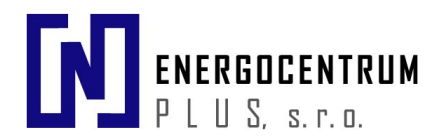

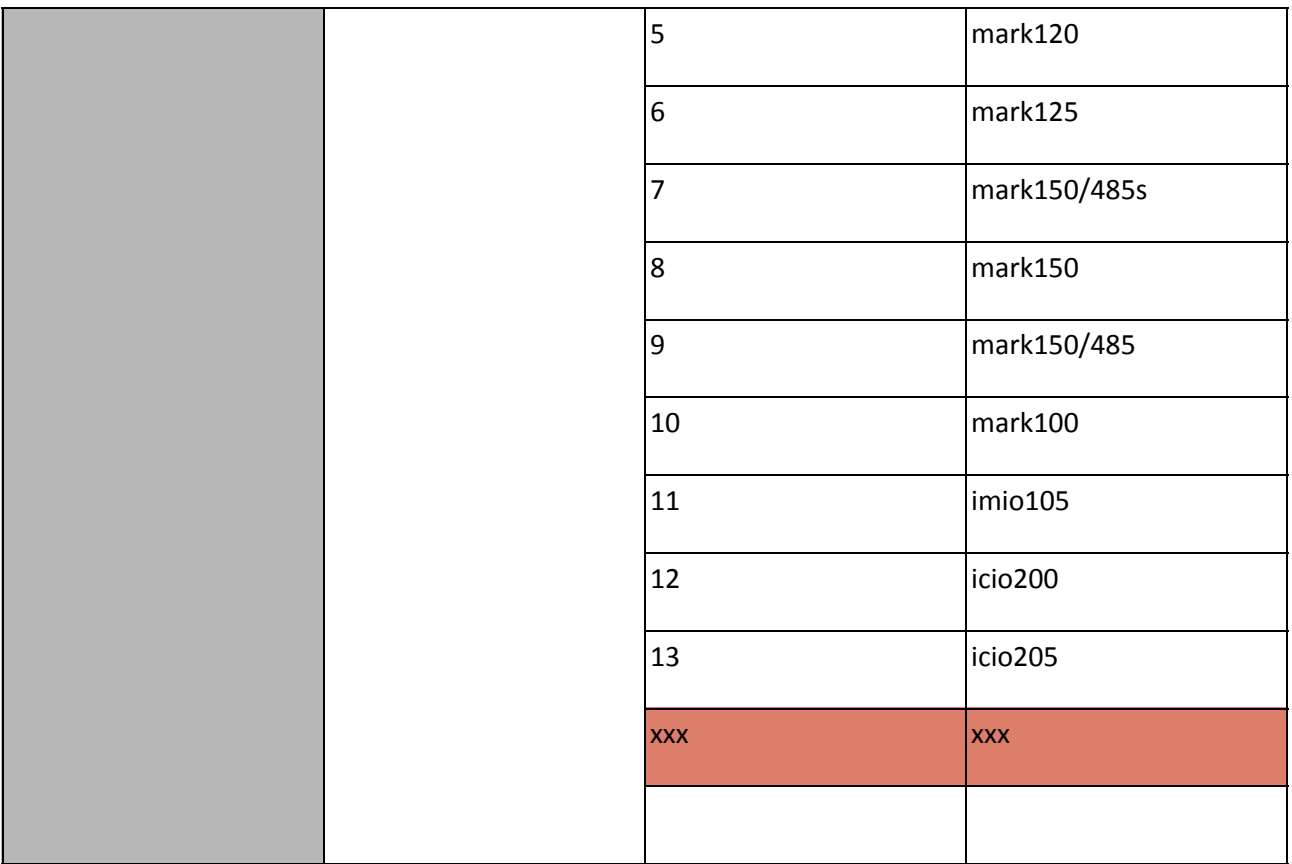

*Note: Red background means that device is obsolete*